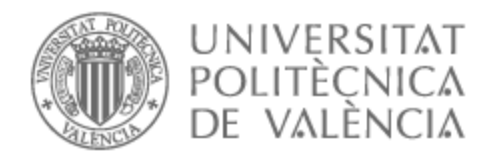

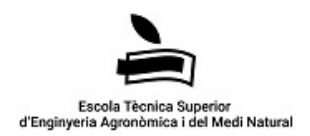

# UNIVERSITAT POLITÈCNICA DE VALÈNCIA

# Escuela Técnica Superior de Ingeniería Agronómica y del Medio Natural

Análisis digital preliminar de adenocarcinoma pancreático

Trabajo Fin de Grado

Grado en Biotecnología

AUTOR/A: Rubio Soria, Raquel

Tutor/a: Bañuls Polo, María José

Cotutor/a externo: NOGUERA SALVA, ROSA

Director/a Experimental: GRANADOS APARICI, SOFIA

CURSO ACADÉMICO: 2022/2023

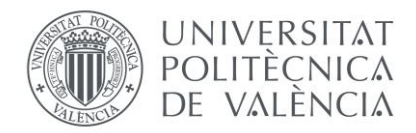

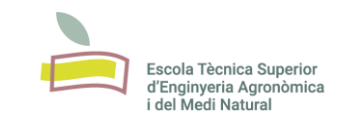

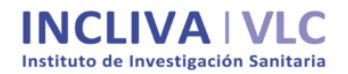

# UNIVERSIDAD POLITÈCNICA DE VALÈNCIA

# Escuela Técnica Superior de Ingeniería Agronómica y del Medio Natural

# **Análisis digital preliminar de adenocarcinoma pancreático**

Trabajo Fin de Grado

Grado en Biotecnología

AUTOR/A: Rubio Soria, Raquel Tutor/a: Bañuls Polo, María José Cotutor/a externo: NOGUERA SALVÁ, ROSA Director/a Experimental: GRANADOS APARICI, SOFÍA CURSO ACADÉMICO: 2022/2023

## **ANÁLISIS DIGITAL PRELIMINAR DE ADENOCARCINOMA PANCREÁTICO**

En los últimos años, se ha podido observar un análisis digital microscópico más evidente de la oncología a través de la patología digital, la cual cada vez desempeña un papel más importante en la práctica clínica. De hecho, la patología digital junto con la inteligencia artificial tiene un gran potencial para el diagnóstico, pronóstico y terapéutico de la medicina de precisión. El microambiente tumoral (MAT) juega un papel importante en la progresión de la enfermedad oncológica. Las células malignas y el estroma circundante están estrechamente relacionados e interactúan constantemente.

Este trabajo tiene como objetivo la caracterización de determinados elementos del MAT en 10 casos de adenocarcinoma pancreático. El software QuPath de análisis de imagen permitirá la segmentación y extracción de parámetros morfométricos de componentes específicos del estroma: fibras de colágeno, glucosaminoglicanos, células tipo linfocito y fibroblasto, y elementos artefactuales. Se extraerá información precisa de las fibras de colágeno que rodean al nicho tumoral, a través del programa CurveAlign. La correcta caracterización del MAT en cáncer de páncreas permitirá en un futuro clasificar correctamente los pacientes y avanzar en el diseño de terapias personalizadas. Este trabajo se relaciona con el tercer ODS de la Agenda 2030: Salud y Bienestar.

### **Palabras clave**

Patología digital; análisis de imagen; microambiente tumoral; adenocarcinoma pancreático; QuPath; CurveAlign

**Autor:** Raquel Rubio Soria **Localidad y fecha:** Valencia, junio de 2023 **Tutor/a académica:** María José Bañuls Polo **Cotutor/a externo:** Rosa Noguera Salvá **Director/a experimental:** Sofía Granados Aparici

## **PRELIMINARY DIGITAL ANALYSIS OF PANCREATIC ADENOCARCINOMA**

In recent years, we have seen a more evident microscopic digital analysis of oncology through digital pathology, which is playing an increasingly important role in clinical practice. In fact, digital pathology together with artificial intelligence has great potential for diagnostic, prognostic and therapeutic precision medicine. The tumor microenvironment (TMA) plays an important role in the progression of cancer disease. Malignant cells and the surrounding stroma are closely related and constantly interact.

This work aims to characterize selected TMA elements in 10 cases of pancreatic adenocarcinoma. QuPath image analysis software will allow the segmentation and extraction of morphometric parameters of specific stromal components: collagen fibers, glycosaminoglycans, lymphocyte and fibroblast-like cells, and artefactual elements. Precise information on the collagen fibers surrounding the tumor niche will be extracted using the CurveAlign software. The correct characterization of pancreatic cancer TMA will allow the correct classification of patients in the future and advance in the design of personalized therapies. This work relates to the third SDG of the 2030 Agenda: Good Health and Well-being.

### **Key Words:**

Digital pathology; image analysis; tumor microenvironment; pancreatic adenocarcinoma; QuPath; CurveAlign

**Author:** Raquel Rubio Soria **Location and date:** Valencia, June 2023 **Academic tutor:** Mª José Bañuls Polo **External co-tutor:** Rosa Noguera Salvá **Experimental director:** Sofía Granados Aparici

## **AGRADECIMIENTOS**

En primer lugar, gracias a mis tutoras Rosa, Sofía y María José por ayudarme y guiarme en la realización de este trabajo fin de grado. A Rosa, por confiar en mí y darme la oportunidad de entrar en este laboratorio, y a Sofía por dedicarme su tiempo y estar siempre dispuesta a ayudarme. Gracias también a mis compañeros de laboratorio, por acogerme tan bien, compartir inquietudes y echarme una mano en cuestiones académicas y vitales.

Gracias a mi familia y amigos por estar siempre ahí.

Y por supuesto, gracias a los que me han sido mis compañeros, pero, sobre todo, mis amigos durante estos últimos 4 años. Os habéis convertido en un pilar fundamental en mi vida, sin vosotros esta etapa no habría sido lo mismo.

# ÍNDICE

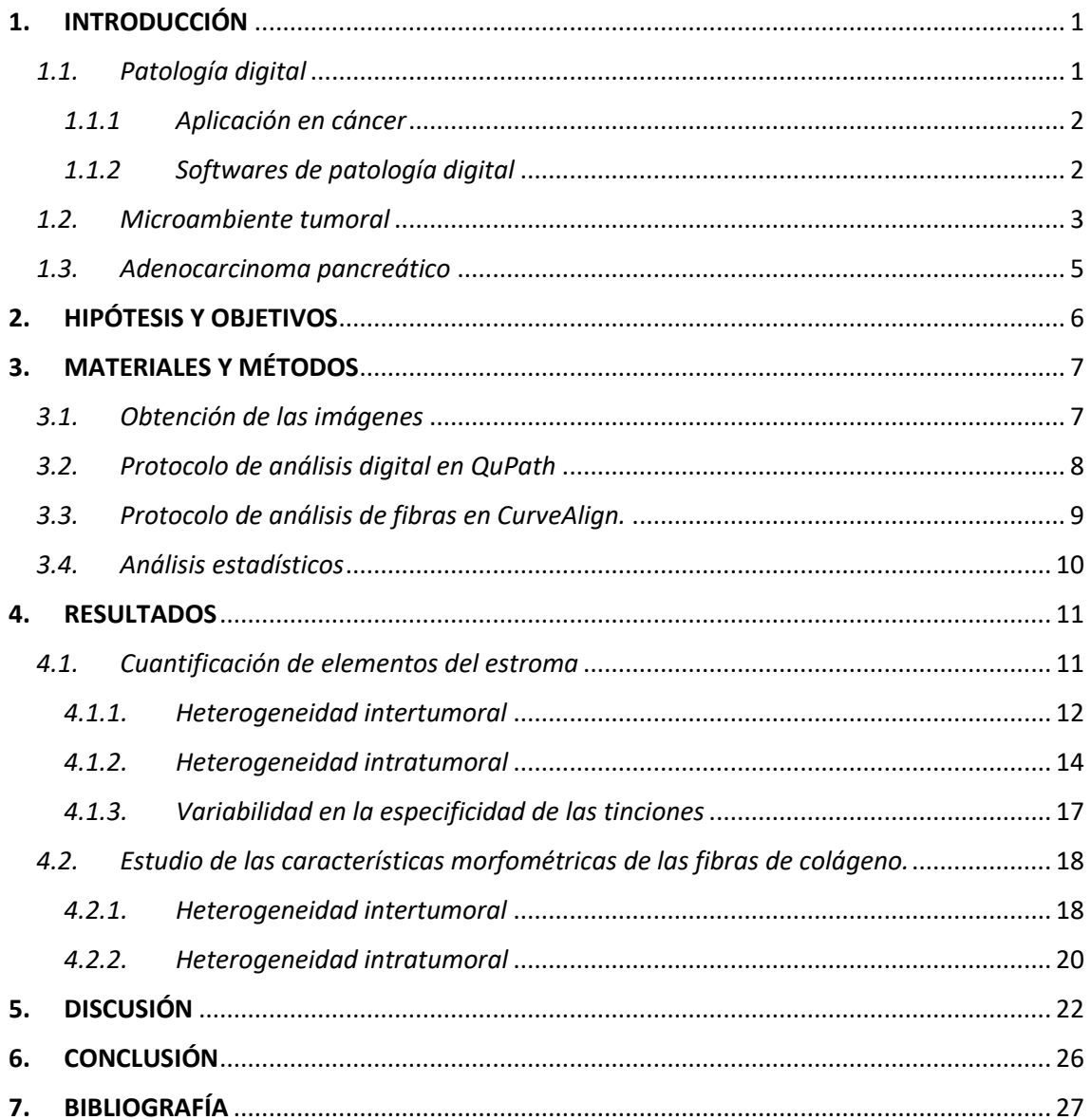

# **ÍNDICE DE FIGURAS**

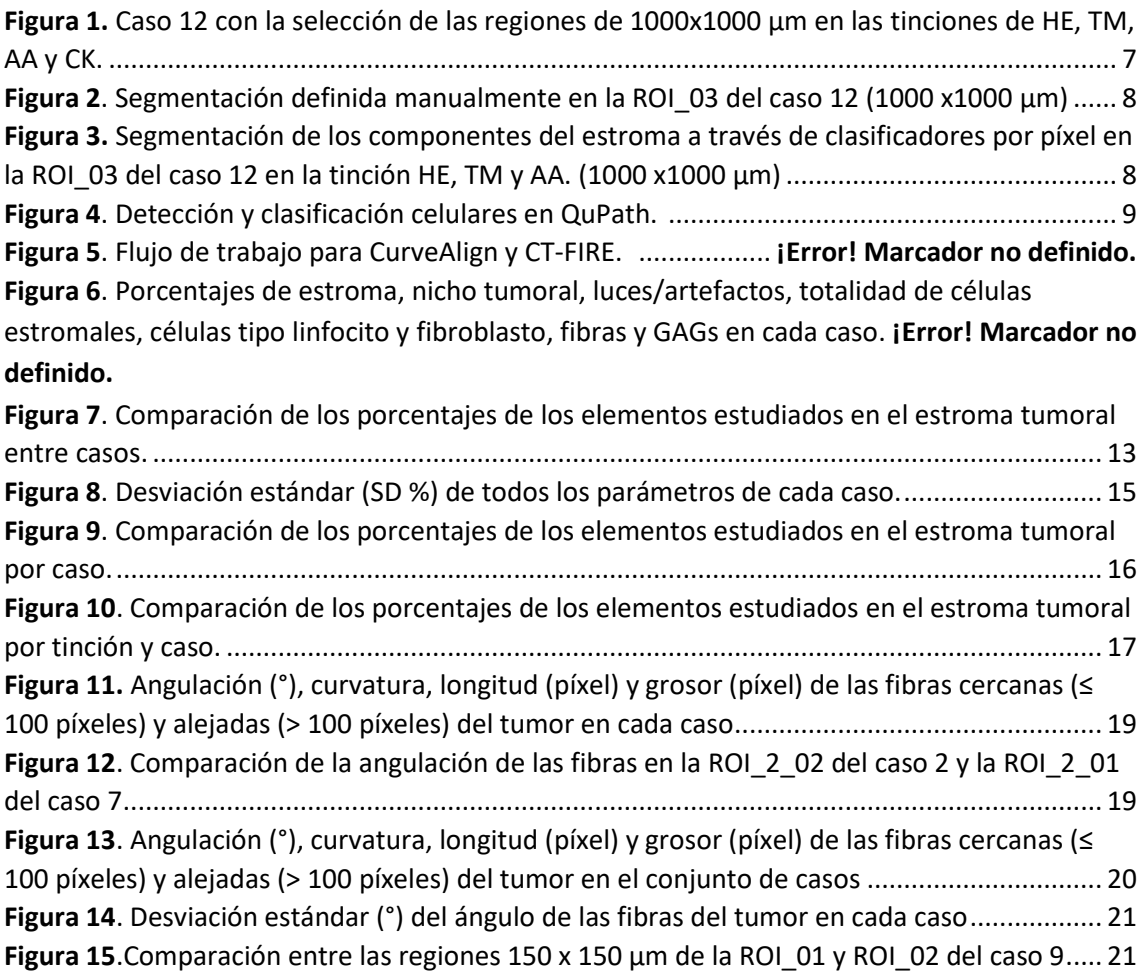

# **ÍNDICE DE TABLAS**

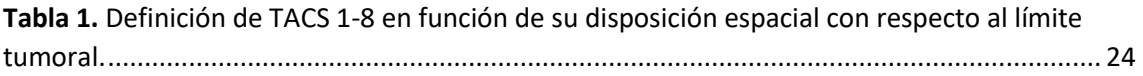

## **LISTADO DE ABREVIATURAS**

AA: Azul Alcián CK: Citoqueratina AE1/AE3 GAGS: Glucosaminoglicanos HE: Hematoxilina-Eosina IA: Inteligencia artificial MEC: Matriz extracelular ROI: Región de interés TACS: Firmas de colágeno asociadas a tumores TM: Tricrómico de Masson WSI: Secciones completas de histopatología

## <span id="page-8-0"></span>**1. INTRODUCCIÓN**

## <span id="page-8-1"></span>*1.1. Patología digital*

La patología digital incluye tanto el proceso de digitalización de laminillas con secciones completas de histopatología (WSI) utilizando escáneres como la aplicación de enfoques computacionales de análisis de imagen. Este término fue introducido por primera vez en 1986 por Weinstein (Weinstein, 1986). Aunque el concepto en un principio se acuñó para incluir este proceso de digitalización de WSI utilizando técnicas avanzadas de escaneo de secciones, ahora también se refiere a enfoques basados en inteligencia artificial (IA) para la detección, segmentación, diagnóstico y análisis de imágenes digitalizadas (Bera et al., 2019). La patología digital, por tanto, desempeña un papel crucial en la práctica clínica moderna y es cada vez más un requisito tecnológico en el entorno del laboratorio de Anatomía Patológica (Niazi et al., 2019), además de tener el potencial de ayudar a la mejora de los flujos de trabajo clínicos (Madabhushi & Lee, 2016).

La IA se refiere a una amplia disciplina científica que implica el uso de algoritmos de entrenamiento de máquinas para extraer información o características más allá de la percepción visual humana (Baxi et al., 2022). Un sistema de IA tiene la capacidad de analizar e interpretar grandes cantidades de datos de diagnóstico, pronóstico y terapéuticos, por lo que puede acelerar significativamente el descubrimiento de nuevas características histopatológicas que pueden ayudar a la comprensión o capacidad para predecir la progresión de la enfermedad de un paciente o cómo probablemente responderá a un tratamiento específico (Serag et al., 2019).

Existen muchas ventajas prácticas en el uso de estos sistemas de imágenes de patología digital en la investigación traslacional y clínica. Por ejemplo, ofrecen mayor exactitud y precisión que la patología manual, permiten que las imágenes digitales sean cargadas y revisadas de forma remota por múltiples patólogos, y facilita la adquisición y procesamiento de conjuntos de datos grandes y complejos (Baxi et al., 2022). Además, pueden aplicarse en el campo del diagnóstico (Osareh & Shadgar, 2010; Veta et al., 2012), del pronóstico (Beck et al., 2011; Saltz et al., 2018) o del descubrimiento y desarrollo de fármacos (Vamathevan et al., 2019).

Por otro lado, el uso de la patología digital también contempla limitaciones relacionadas con el requerimiento y uso de datos, la utilidad clínica, la eficiencia y el coste. El éxito de este enfoque va a depender de la calidad y cantidad de datos utilizados para entrenar al algoritmo, así como la lentitud para configurarlo y ejecutarlo. El acceso limitado a grandes conjuntos de datos bien anotados puede limitar su utilidad clínica. Además, existe un coste elevado de equipos, softwares avanzados e instrumentación. (Baxi et al., 2022; Tizhoosh & Pantanowitz, 2018).

### <span id="page-9-0"></span>*1.1.1 Aplicación en cáncer*

El término de oncología de precisión, cada vez más común en las prácticas clínicas habituales, describe el perfil genético y molecular de los tumores para determinar sus alteraciones procesables (Doroshow & Doroshow, 2019). Ha habido un desarrollo muy grande en la literatura con respecto a la patología digital y la IA en la predicción temprana, diagnóstico y pronóstico en diferentes tipos de cáncer (Bhalla & Laganà, 2022). El análisis de imágenes se ha convertido en la tarea automatizada preferida y más avanzada en la oncología personalizada gracias al desarrollo de nuevos algoritmos y hardware basados en redes neuronales (Kim et al., 2020). De hecho, hay diferentes pasos en los que la IA puede ayudar. El primero y más importante es la detección del tumor. El segundo paso es su caracterización, que implica tareas como la segmentación, diagnóstico y estadificación; mientras que el tercer paso implica el seguimiento del progreso de la enfermedad a lo largo del tiempo (Bhalla & Laganà, 2022).

Tradicionalmente, el examen visual de los fenotipos histopatológicos del cáncer esenciales para diagnosticar tumores sólidos es realizado por expertos sin mucha asistencia tecnológica más allá de un microscopio óptico y técnicas inmunohistoquímicas. Una sección típica de histopatología puede contener cientos de miles de células. Por tanto, el uso de métodos de patología digital puede ayudar al trabajo de diagnóstico de rutina a través de la automatización y se puede obtener una gran cantidad de información científica y médica valiosa (Shmatko et al., 2022).

## <span id="page-9-1"></span>*1.1.2 Softwares de patología digital*

En los últimos años, a raíz de la expansión de la patología digital y la necesidad de visualizar y analizar exhaustivamente imágenes WSI, se han desarrollado una gran cantidad de softwares de análisis de bioimágenes de código abierto. Uno de los más conocidos es*Image J* (Schneider et al., 2012), en el que los investigadores pueden elegir una gran selección de herramientas detalladas para realizar su análisis de imagen. Sin embargo, la mayoría de estas aplicaciones de software no aborda los desafíos específicos de visualización y computación planteados por las WSI y los datos 2D de gran tamaño.

*QuPath*, creado originalmente en el Centro de Investigación del Cáncer y Biología Celular de la Queen's University Belfast como parte de un programa de investigación en patología digital, es posiblemente el programa de software de análisis de imágenes más utilizado en el mundo, y se desarrolló para abordar estas necesidades, ya que ofreció la primera aplicación de software de escritorio integral y de código abierto diseñada específicamente para analizar y explorar datos completos de imágenes WSI. *QuPath* ofrece una variedad de algoritmos novedosos que proporcionan soluciones sencillas para problemas de análisis comunes y desafiantes en patología, además de bloques de construcción para crear flujos de trabajo personalizados que se ejecutan de manera automática gracias a una potente funcionalidad de generación de algoritmos con lenguaje *Groovy*. Finalmente, *QuPath* permite a los usuarios agregar sus propias extensiones para resolver nuevos desafíos y aplicaciones, e intercambiar datos de manera optimizada con herramientas existentes que de otro modo proporcionarían soporte limitado de secciones completas, como *ImageJ* y *MATLAB* (Humphries et al., 2021) (Bankhead et al., 2017).

Por otro lado, ha habido un esfuerzo por parte de la comunidad investigadora por desarrollar softwares de código abierto para el estudio de las fibras de colágeno, dada la importancia que poseen (Liu et al., 2017). *CurveAlign 4.0 framework* es una plataforma de cuantificación de colágeno fibrilar que incluye dos paquetes separados pero vinculados: *CurveAlign* y *CT-FIRE*. Estos programas se desarrollaron con objetivos complementarios, pero ligeramente diferentes. *CurveAlign* se desarrolló primero y tenía como objetivo cuantificar todos los ángulos de las fibras dentro de una región de interés en relación con un límite definido, que podía tratarse de una línea recta o un límite tumoral. El desarrollo de *CT-FIRE* surgió tras el aumento de la investigación del papel del colágeno en la progresión del cáncer y la invasión, puesto que se quiso estudiar cómo los parámetros de fibras individuales podrían influir en cáncer y otras enfermedades. De manera que *CT-FIRE* permite extraer automáticamente fibras de colágeno individuales a partir de imágenes para la evaluación del ángulo, la longitud, la rectitud/curvatura y la anchura de las fibras. Además, las fibras individuales extraídas por *CT-FIRE* se pueden importar a *CurveAlign* para la extracción de las características adicionales mencionadas anteriormente. (Bredfeldt et al., 2014).

### <span id="page-10-0"></span>*1.2. Microambiente tumoral*

Los tumores no se componen únicamente de células cancerosas, sino que son ecosistemas heterogéneos formados por muchos tipos celulares, factores secretados y matriz extracelular (MEC). Las células tumorales estimulan cambios moleculares, celulares y físicos significativos en los tejidos que las albergan para favorecer el crecimiento y la progresión del tumor. El microambiente tumoral es complejo y está en continua evolución. Su composición varía según el tipo de tumor, siendo el estroma un componente crítico que desempeña funciones cruciales en el inicio, la progresión y la metástasis del tumor (Hanahan & Weinberg, 2011)(Anderson & Simon, 2020).

En cualquier tejido, la función principal de los factores estromales es estructurar y remodelar el tejido funcional, lo que requiere una variedad de macromoléculas y células que contribuyen de maneras diferentes. Comprender las funciones fisiológicas de cada componente es fundamental para entender cómo afectan al comportamiento tumoral. El estroma está compuesto por células especializadas del tejido conectivo, como los fibroblastos; y la MEC. Además, también se pueden encontrar otros tipos celulares especializados como las células endoteliales, los pericitos, los adipocitos y las células inmunitarias (Valkenburg et al., 2018). Estas últimas, que desempeñan un papel importante en la inmunovigilancia, se infiltran en el microambiente tumoral contribuyendo a la modulación de la progresión del tumor, pudiendo influir en los fenotipos protumorigénicos (transición epitelio-mesénquima, angiogénesis y resistencia a terapias) y antitumorales (vigilancia inmunitaria) a través de mecanismos diversos y complejos. La población de células inmunitarias innatas comprende células *natural killer* (NK), eosinófilos, basófilos y células fagocíticas, y su función es contrarrestar el crecimiento tumoral eliminando las células tumorales directamente o desencadenando respuestas inmunitarias adaptativas. En cambio, los linfocitos T y B forman parte del sistema inmunitario adaptativo (Y. Zhang & Zhang, 2020). La inmunoterapia se basa en potenciar el sistema inmunitario, permitiéndole dar una

respuesta más eficaz contra el tumor. Sin embargo, solo una fracción de pacientes se beneficia de ella. Los infiltrados inmunes son heterogéneos entre los tipos de tumores y son muy diversos de paciente a paciente (Fridman et al., 2012). Por lo tanto, una mejor comprensión de las células inmunes innatas y adaptativas en el microambiente tumoral es esencial para descifrar los mecanismos de las inmunoterapias, definir biomarcadores predictivos e identificar nuevos objetivos terapéuticos (Finotello & Trajanoski, 2018).

Los fibroblastos poseen múltiples funciones que dan forma a la MEC en la que residen. Construyen la MEC segregando colágenos y otras macromoléculas, pero también la pueden degradar liberando enzimas proteolíticas. Las interacciones entre los fibroblastos y la MEC mediadas por la señalización de integrinas, afectan a la alineación y la tensión de las fibras de colágeno (Alexander & Cukierman, 2016).

El colágeno es el principal elemento estructural de la MEC y es generalmente la proteína más abundante en ella. Proporciona resistencia mecánica y sitios bioactivos para la adhesión celular y regula la migración. Por lo general, es el componente de la MEC en el que se observa con mayor frecuencia que ha sufrido cambios en alguno de sus parámetros, incluida la deposición, degradación, modificación postraduccional o su organización (Cox, 2021). Además, varios experimentos y datos clínicos han revelado al colágeno como un factor pronóstico correlacionado con la diferenciación del cáncer, la invasión, la metástasis perineural, vascular sanguínea y linfática; y el estadio clínico de los pacientes. A parte del contenido en colágeno, su alineación y distribución también afecta a la progresión de la enfermedad (Xu et al., 2019). Durante la progresión del tumor, el colágeno exhibe varios patrones distintos de organización del colágeno, denominados firmas de colágeno asociadas a tumores (TACS), con importantes implicaciones en la progresión de la enfermedad. Estas firmas se identificaron inicialmente en tumores de mama (Provenzano et al., 2006) (Conklin et al., 2011). La firma del colágeno asociada al tumor 1 (TACS-1) indica la presencia de colágeno denso cerca del cáncer, TACS-2 representa fibras de colágeno paralelas al borde del tumor y TACS-3 representa fibras de colágeno alineadas radialmente. TACS-3 se relacionó con la invasión de células cancerosas y la supervivencia deficiente en el carcinoma ductal de mama in situ debido a que proporciona a menudo un conducto para la invasión de células de carcinoma (Conklin et al., 2011).

Las glicoproteínas y proteoglicanos llenan el espacio intersticial y amortiguan la tensión física en la MEC debido a la alta viscosidad creada por sus cadenas laterales de glucosaminoglicanos (GAGs) y su capacidad de resistir fuerzas de compresión. También regulan procesos celulares como la adhesión, proliferación y la diferenciación; ayudan a la creación de una red cohesiva de moléculas de la matriz uniendo factores de crecimiento, citoquinas y cationes divalentes gracias a su carga polianiónica; y poseen funciones tanto supresoras como promotoras de tumores (Iozzo & Schaefer, 2015).

Por tanto, es importante la comprensión de la composición compleja de los elementos del entono tumoral, así como de sus interacciones para así conseguir mejorar las estrategias dirigidas al estroma y poder diseñar terapias antitumorales más eficaces.

## <span id="page-12-0"></span>*1.3. Adenocarcinoma pancreático*

El cáncer de páncreas es una de las principales causas de mortalidad asociada al cáncer, siendo la tercera causa principal de muerte en hombres y mujeres combinados, con un pronóstico global muy negativo que prácticamente no ha cambiado desde hace décadas (Siegel et al., 2022). En la actualidad, la prevención o diagnóstico precoz en una fase curable son extremadamente difíciles, los pacientes rara vez presentan síntomas y los tumores no muestran marcadores sensibles y específicos que ayuden a su detección. Incluso los tumores en etapa temprana tienen tasas de recaída altas(Neesse et al., 2019). De hecho, las opciones terapéuticas son limitadas y el progreso en el desarrollo de fármacos se ve obstaculizada porque la mayoría de los cánceres de páncreas son complejos a nivel genómico, epigenético y metabólico. Además, la interacción entre las células neoplásicas y estromales en el microentorno tumoral supone un reto para el tratamiento médico (Kleeff et al., 2016).

El adenocarcinoma pancreático, que constituye la mayoría de las neoplasias malignas del páncreas, suele caracterizarse por una fuerte respuesta desmoplásica, un depósito muy elevado de MEC, con fibroblastos estromales hiperactivados y una fuerte inmunosupresión. Esta MEC, aparte de limitar la administración y eficacia de la quimioterapia e inmunoterapia, desempeña un papel en la extensa metástasis observada con frecuencia y puede influir en una diseminación temprana. La composición desmoplásica del estroma es muy heterogénea entre pacientes e incluso dentro de un solo tumor, lo que plantea un desafío para la caracterización de su microambiente y el abordaje de la importancia clínica de la heterogeneidad estromal inter e intratumoral (Ray et al., 2022).

Entre las estrategias emergentes para tratar el cáncer de páncreas figuran la identificación de subgrupos de pacientes para terapias individualizadas, el desarrollo de terapias molecularmente dirigidas e inmunoterapias, y la focalización en el microentorno tumoral como diana potencial. Otras áreas de intensa investigación son la detección precoz, la validación de marcadores tumorales y la estandarización de los cuidados (Kleeff et al., 2016).

El presente trabajo de fin de grado forma parte del proyecto "Cancer Stroma Assessment through Digital Pathology*"* (CASA-DP), que tiene en uno de sus objetivos la caracterización del estroma del microambiente tumoral a través de la patología digital en cáncer de pulmón, colón, páncreas y linfoma no Hodgkin. Coordinadora del proyecto: Nuria Malats Riera. Convocatoria interna. Acciones Estratégicas CIBERONC 2021 *Towards Cancer Mission in Horizon Europe*.

CIBER es un consorcio dependiente del Instituto de Salud Carlos III a través del Ministerio de Ciencia e innovación y cofinanciado con fondos FEDER y FSE. Fondo Europeo de Desarrollo Regional (FEDER) "Una manera de hacer Europa". Fondo Social Europeo (FSE) "El FSE invierte en tu futuro".

## <span id="page-13-0"></span>**2. HIPÓTESIS Y OBJETIVOS**

Este trabajo tiene como hipótesis que la caracterización del estroma tumoral mediante las herramientas de análisis de imagen *QuPath* y *CurveAlign* puede proporcionar información valiosa sobre la heterogeneidad tumoral e intratumoral en adenocarcinoma de páncreas en base a los parámetros morfométricos de los componentes específicos del estroma. Los patrones digitales obtenidos junto a los datos clínicos de los pacientes podrían permitir una caracterización más correcta del microambiente tumoral, contribuyendo a una mejora sustancial en la clasificación de los pacientes a nivel diagnóstico y/o pronóstico y en el avance del diseño de terapias personalizadas.

Los objetivos específicos de este trabajo son:

- − La cuantificación del estroma, nicho tumoral y luces o espacios intratisulares / elementos artefactuales, así como la segmentación y extracción de parámetros morfométricos de componentes específicos del estroma: fibras de colágeno, sustancia fundamental, GAGs ácidos, y células tipo linfocito y fibroblasto a través del software *QuPath*.
- − La extracción de información relativa a la longitud, grosor, curvatura y angulación de las fibras de colágeno que rodean al nicho tumoral, a través del programa *CurveAlign.*

## <span id="page-14-0"></span>**3. MATERIALES Y MÉTODOS**

### <span id="page-14-1"></span>*3.1. Obtención de las imágenes*

El análisis digital se realizó en 10 casos de adenocarcinoma pancreático provenientes del hospital del Mar de Barcelona. El servicio de anatomía patológica envió los bloques de parafina al CNIO (grupo de oncología genética y molecular) en el que cortes seriados para cada caso se emplearon para realizar las tinciones de Hematoxilina-Eosina (HE), Tricrómico de Masson (TM), Azul Alcián pH 2,5 (AA) y Citoqueratina AE1/AE3 (CK). Los portaobjetos se digitalizaron con un escáner Zeiss Axio Scan Z.1 (objetivo 20x) para obtener una WSI y se realizó una superposición de imágenes (Jiang et al., 2019) para poder identificar características co-localizadas entre las tinciones en el ETSI (UPM). De cada caso, se seleccionaron tres regiones de interés (ROIs) de 1000 x 1000 µm, asignándoles un número comprendido de 01 a 03 [\(Figura 1\)](#page-14-2). Laszonas situadas en el centro y la periferia del tumor fueron excluidas, así como las regiones con grandes artefactos y aquellas con más de un 10% de tejido normal pancreático. Cada caso con el conjunto de ROIs para todas las tinciones se codificó como *set.* Así, este trabajo incluye los resultados de los *sets* 2,4,5,6,7,8,9,10,11 y 12.

<span id="page-14-2"></span>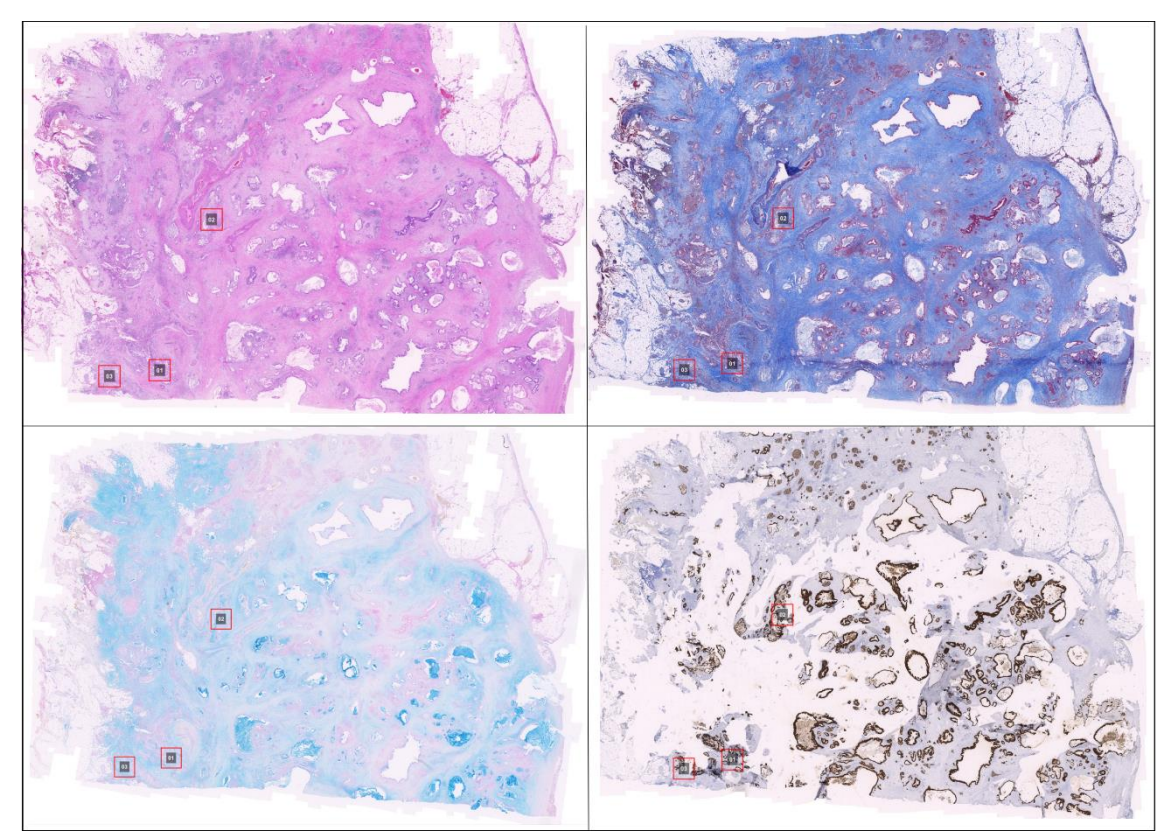

*Figura 1. Caso 12 con la selección de las regiones de 1000x1000 μm en las tinciones de HE, TM, AA y CK.*

## <span id="page-15-0"></span>*3.2. Protocolo de análisis digital en QuPath*

Cada una de estas ROIs se segmentó de manera manual delimitando las áreas del nicho tumoral, estroma y luces/artefactos. La segmentación de la tinción HE se comparó y corrigió en base a la segmentación realizada por los patólogos [\(Figura 2\)](#page-15-1).

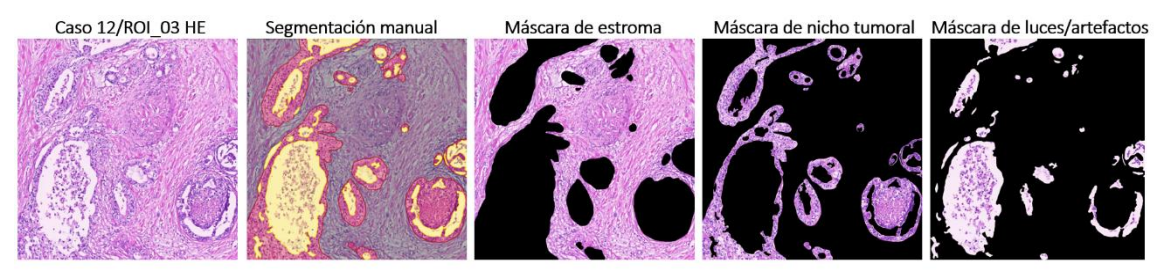

*Figura 2. Segmentación definida manualmente en la ROI\_03 del caso 12 (1000 x1000 μm)*

<span id="page-15-1"></span>Para caracterizar el estroma se calcularon los porcentajes de sus componentes en las diferentes tinciones. En HE se extrajo información de las fibras de colágeno, sustancia fundamental y células; en TM se obtuvieron las fibras de colágeno; y en AA el porcentaje de glucosaminoglicanos ácidos (GAGs). La tinción de CK fue utilizada como apoyo para la segmentación anterior de tumor-estroma-luces/artefactos.

Para la obtención de dichos porcentajes, se entrenó un clasificador por píxel para cada una de las tinciones mediante la anotación manual de estos componentes en diferentes imágenes (de 20 a 30 anotaciones de cada elemento en 6 imágenes). Se eligió un clasificador del tipo "Red neuronal artificial" (*Artificial neural network)* con alta resolución (0,44 µm/px). A continuación, cada clasificador se aplicó a todos los casos en su tinción correspondiente [\(Figura 3\)](#page-15-2).

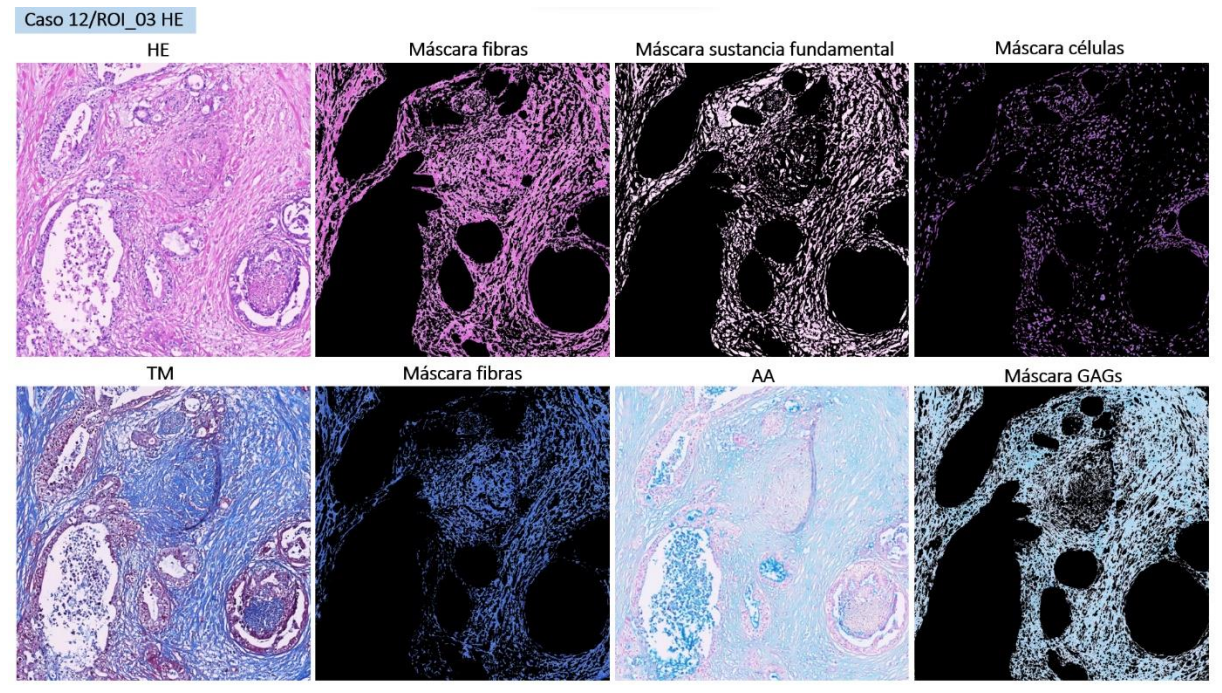

<span id="page-15-2"></span>*Figura 3. Segmentación de los componentes del estroma a través de clasificadores por píxel en la ROI\_03 del caso 12 en la tinción HE, TM y AA. (1000 x1000 μm)*

Para determinar los tipos celulares presentes en el estroma se realizó la detección celular sobre la tinción de HE mediante *QuPath* modificando los parámetros morfométricos y de intensidad determinados por el programa [\(Figura 4a](#page-16-1)). El parámetro correspondiente a la expansión celular relativa al área del núcleo (como predicción del citoplasma celular) se estableció en 0 µm, por lo que se sólo se detectaron los núcleos celulares. Una vez obtenida la detección celular, se seleccionaron manualmente células tipo linfocito y células tipo fibroblasto, a las que se les asignó la clase correspondiente mediante anotación (de 20 a 30 anotaciones de cada tipo celular en 6 imágenes). Estas anotaciones se emplearon para entrenar un algoritmo de clasificación del tipo *Artificial neural network* [\(Figura 4b](#page-16-1)).

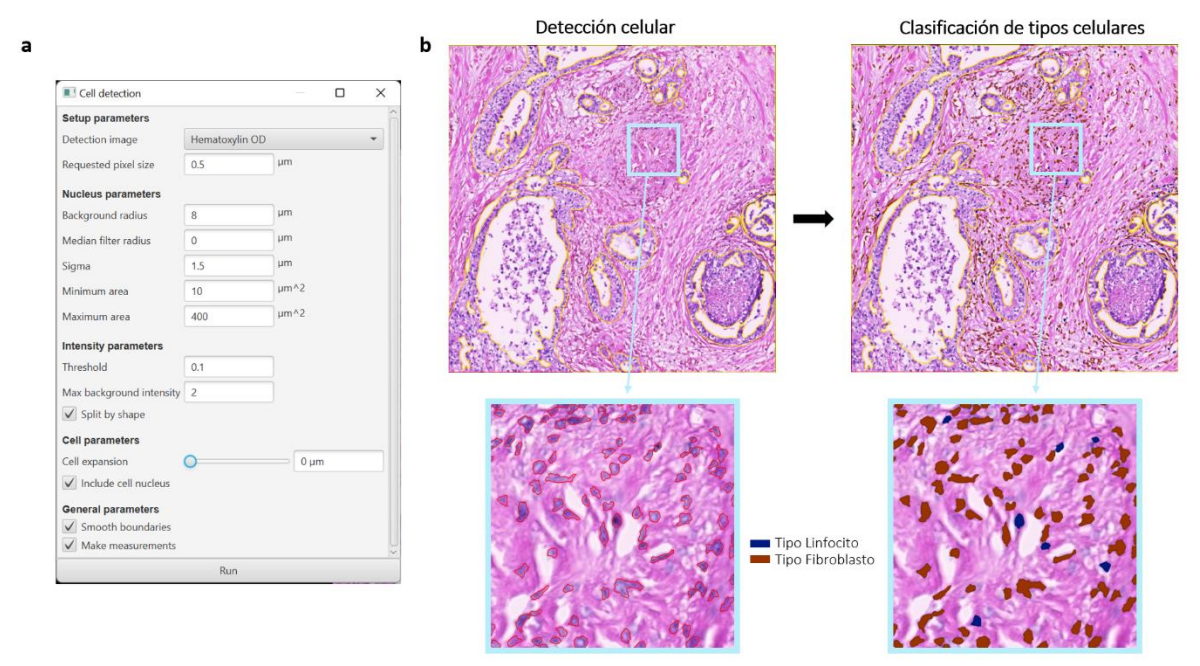

<span id="page-16-1"></span>*Figura 4. Detección y clasificación celulares en QuPath. a) Parámetros utilizados para la detección celular. b) Detección celular y clasificación de tipos celulares (tipo linfocito y tipo fibroblasto) en ROI\_03 del caso 12.*

## <span id="page-16-0"></span>*3.3. Protocolo de análisis de fibras en CurveAlign.*

Para la caracterización de fibras de colágeno se seleccionaron tres ROIs de 150 x 150 µm de cada una de las regiones anteriores de 1000 µm<sup>2</sup>, que incluían una parte de nicho tumoral en la que se definió el *tumoral boundary* o límite entre un nicho tumoral y su estroma circundante. Se obtuvieron, por tanto, nueve ROIs por caso.

Se efectuaron dos análisis diferentes: *CT-FIRE* y *CurveAlign*.

Para el análisis de *CT-FIRE* fue necesario disponer de las imágenes originales de la tinción TM, así como de una imagen de las fibras segmentadas en formato 8 bits. Se utilizaron los parámetros establecidos por defecto en el programa.

Para *CurveAlign*, fue necesario disponer de los datos de *CT-FIRE*, así como de las máscaras binarias con los límites intratumorales definidos. Estas máscaras se realizaron de manera manual mediante la opción *Boundary creation*. Una vez obtenidos estos *outputs*, se seleccionó *CT-FIRE Fibers* como método de análisis y *Tiff Boundary* como método para establecer los límites. Se estableció la distancia desde el límite en 100 píxel (100 píxeles = 21,97 µm) para evaluar las fibras más cercanas al tumor y en 600 píxeles para evaluar aquellas más alejadas [\(Figura 5\)](#page-17-1).

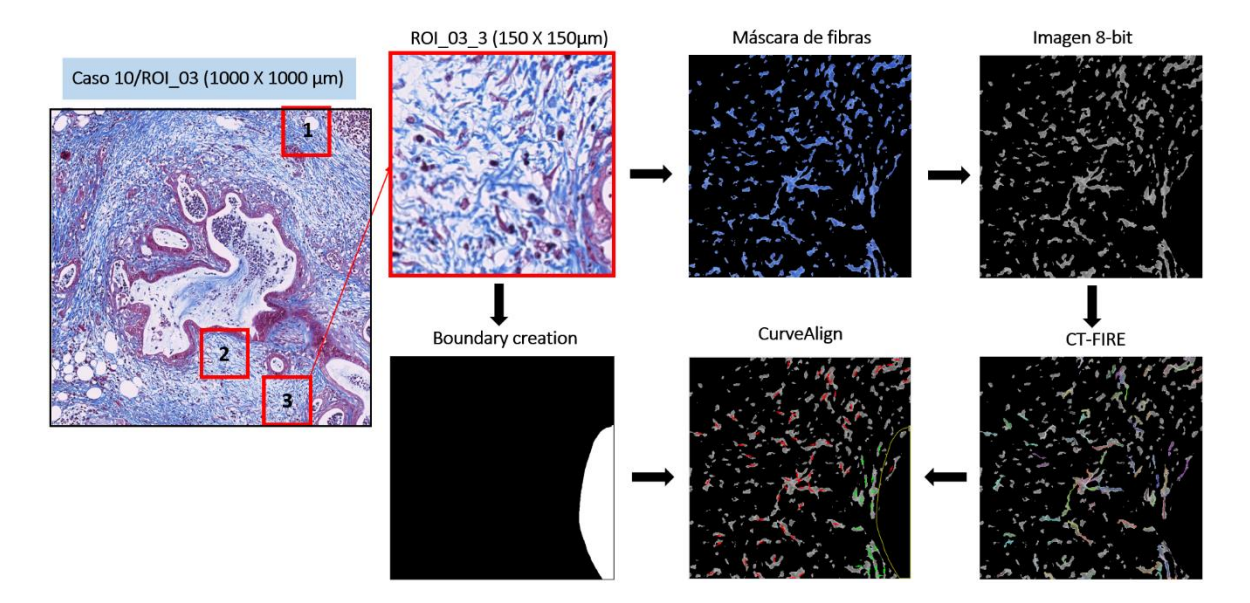

<span id="page-17-1"></span>*Figura 5. Flujo de trabajo para CurveAlign y CT-FIRE. Se parte de una ROI 1000 x 1000 µm en la que se seleccionan 3 ROIs 150 x 150 µm. De estas, se obtiene una máscara binaria que marca el límite intratumoral entre nicho y estroma (boundary creation) y la máscara de fibras en formato 8-bit. Se realiza el análisis CT-FIRE y, finalmente, el análisis a través de CurveAlign.*

Tras la realización de estos análisis, se agruparon los resultados entre fibras cercanas al tumor (≤ 100 píxeles) y alejadas (> 100 píxeles) para comprobar si existían diferencias significativas en alguno de los parámetros estudiados (angulación respecto al nicho tumoral, longitud, anchura y curvatura/rectitud). Se estudió dentro de una misma región, en cada caso y en el conjunto de casos.

## <span id="page-17-0"></span>*3.4. Análisis estadísticos*

Los análisis estadísticos y las representaciones gráficas se realizaron empleando *GraphPad Prism 8.01*. Para la evaluación de las diferencias estadísticas entre los casos en cuanto al porcentaje de sus componentes, se realizó un test ANOVA, en el que se comparan las varianzas entre el promedio de diferentes grupos. Además, los datos de promedio, mediana o desviación estándar (SD) se obtuvieron mediante un análisis de estadística descriptiva.

Para identificar valores anómalos en las métricas calculadas en las fibras de colágeno, se empleó el método ROUT (*Robust regression and Outlier removal*) con coeficiente Q = 1%. Para evaluar estadísticamente las diferencias entre las fibras cercanas y alejadas del tumor se realizó una prueba no paramétrica de Mann-Whitney que compara la distribución de dos grupos no emparejados.

Se consideraron estadísticamente significativas las diferencias entre los grupos si el P-valor era inferior a 0,05.

## <span id="page-18-0"></span>**4. RESULTADOS**

### <span id="page-18-1"></span>*4.1. Cuantificación de elementos del estroma*

Las tareas descritas en materiales y métodos de segmentación, clasificación y cuantificación permitieron extraer los siguientes parámetros del tejido para cada ROI:

- − Porcentaje de nicho tumoral, estroma y luces/artefactos en las imágenes HE.
- − Porcentaje de fibras, sustancia fundamental, totalidad de las células estromales, célula tipo linfocito y fibroblasto en las imágenes HE.
- − Porcentaje de fibras de colágeno en las imágenes TM.
- − Porcentaje de GAGs en las imágenes de AA.

Los resultados obtenidos se muestran en l[a Figura 6.](#page-18-2)

El porcentaje de estroma que se obtuvo se encontró en un rango desde un 47,6 % hasta un 84,34%, con un promedio del 67,72% en todos los casos. En cuanto al nicho tumoral, su porcentaje promedio fue del 21,44%, con una variación del 9,29% al 45,83%. Las luces y artefactos alcanzaron un promedio del 10,434%, con un rango entre 0,71% y 22,12 %.

En el caso de las células del estroma, su porcentaje medio de todos los casos fue de 29,09 %, con una variación del 11,17 % al 53,51 %. Las células tipo linfocito presentaron un promedio del 22,27%, con un mínimo de 5,83 % y un máximo de 59,48%. Las células tipo fibroblasto variaron desde un 40,51% hasta un 94,17 %, con un promedio de 37,59%.

Los valores de las fibras calculadas en la tinción TM fueron desde un 4,33% hasta un 38,87%, con un promedio de 21,04%. Por último, los GAGs estudiados a través de la tinción AA presentaron un promedio del 41,46%, con un rango entre un 1,27% y un 85,8%.

Los porcentajes de cada elemento se compararon entre casos, entre ROIs de un mismo caso y entre las diferentes tinciones.

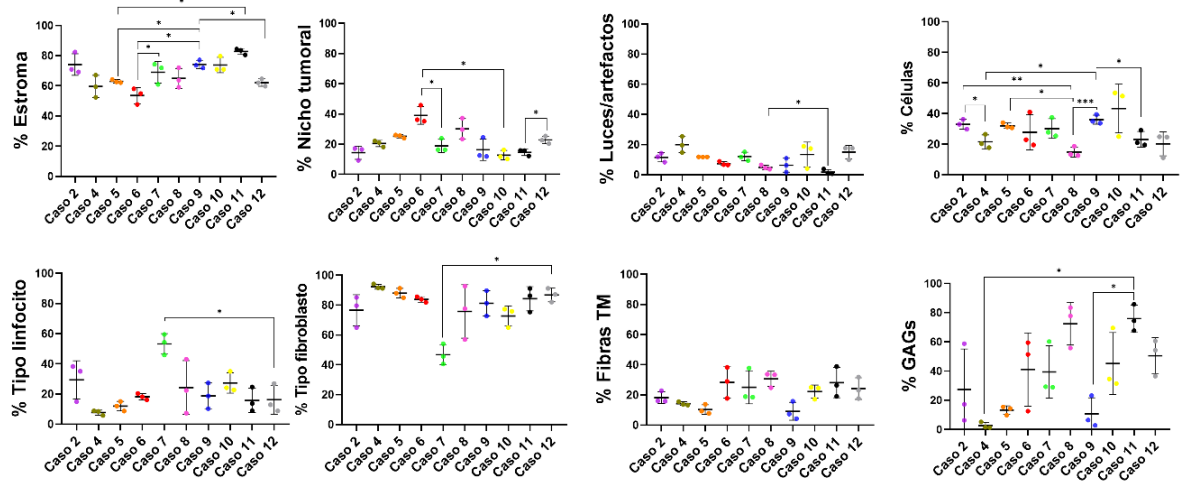

<span id="page-18-2"></span>*Figura 6. Porcentajes de estroma, nicho tumoral, luces/artefactos, totalidad de células estromales, células tipo linfocito y fibroblasto, fibras y GAGs en cada caso. Se representa el valor del promedio junto con la desviación estándar en cada caso. Las diferencias significativas se muestran cómo \* p-valor < 0,05; \*\* p-valor < 0,01; \*\*\* p -valor < 0,001.*

#### <span id="page-19-0"></span>*4.1.1. Heterogeneidad intertumoral*

En general, en todos los casos el porcentaje de estroma fue mayor que el de tumor. Atendiendo al análisis estadístico, en el porcentaje de estroma se observaron diferencias significativas entre los casos 5 – 9 (62,97% vs 74,21%; p-valor = 0,0317), 5 – 11 (62,97% vs 82,79%; p-valor = 0,0385); 6 – 7 (53,53% vs 69,04%; p-valor = 0,0232), 6 – 9 (53,53% vs 74,21%; p-valor = 0,0334); y 9 – 12 (74,21% vs 62,15%; p-valor = 0,0480). En cuanto al nicho tumoral, hubo diferencias significativas entre los casos 6-7 (39,07% vs 18,84%; p-valor = 0,0106); 6-10 (39,07% vs 12,72%; p-valor = 0,0177); y 11-12 (14,56 % vs 22,79 %; p-valor = 0,0450). En luces / artefactos se encontraron diferencias significativas entre los casos  $8 - 11(4,927\% \text{ vs } 1,771\%$ ; p-valor = 0,0305). Con estos resultados se observó que los casos 5 y 6 destacaron por presentar una cantidad de estroma menor que el resto. En la [Figura 7a](#page-20-0) se muestra la comparación entre la ROI\_01 del caso 6 y las ROI 02 del caso 11 como ejemplo visual de dos regiones que presentaron variaciones considerables entre los porcentajes de estroma, nicho tumoral y luces / artefactos.

Por otro lado, se observaron variaciones en la celularidad, con ROIs con menos de un 20% de células hasta ROIs con porcentajes mayores al 50%. El caso que presentó menor cantidad de células respecto al resto fue el caso 8, con un promedio de 14,85 % de células en el estroma. Por tanto, se observaron diferencias significativas entre los casos 2 – 8 (32,98% vs 14,85 %; p-valor = 0,0089); 2 – 4 (32,98% vs 21,50%; p-valor = 0,0313); 4 – 9 (21,50% vs 36,01%; p-Valor = 0,0187); 5 – 8 (32,00 % vs 14,85 %; p-valor = 0,0148), 8 - 9 (14,85 % vs 36,01 %; p-valor < 0,0001) y 9 – 11 (36,01 % vs 23,15 %; p-valor = 0,0446). La tendencia en todos los casos fue contener una mayor cantidad de células tipo fibroblasto, a excepción del caso 7, que presentó una mayor infiltración linfocitaria, con un promedio de 53,21% tal y como se muestra en la [Figura 7b](#page-20-0). Se encontraron diferencias significativas en las células tipo linfocito entre los casos 7 – 11 (53,21% vs 15,74 %; p-valor = 0,0220); y en las células tipo fibroblasto entre los casos 7 – 11 (46.79 % vs 84,26 %; pvalor = 0,0072).

En la tinción TM se estudiaron las fibras de colágeno. Estadísticamente no existían diferencias significativas entre casos. Se observó que, en la mayoría de los casos, el porcentaje de fibras se encontraba aproximadamente entre un 20% y un 40%. Como excepción se encuentra el caso 5 y 9, que destacó por contener un porcentaje menor de fibras, presentando, por tanto, un estroma más laxo que el resto, con un promedio de 10,5 % y 39,165 %, respectivamente ([Figura](#page-20-0)  [7](#page-20-0)c.

Finalmente, de la tinción AA se estudió la cantidad de glucosaminoglicanos (GAGs) contenidos en el estroma. Solo se observaron diferencias estadísticamente significativas entre los casos 4 – 11 (2,71% vs 75,99 %) y 9 - 11 (10,83 % vs 75,99 %; p-valor = 0,0009). Sin embargo, se obtuvieron valores muy dispersos tanto dentro de un mismo caso, como entre los diferentes casos. Este parámetro fue el que presentó mayor variabilidad de todos los estudiados ([Figura 7](#page-20-0)d).

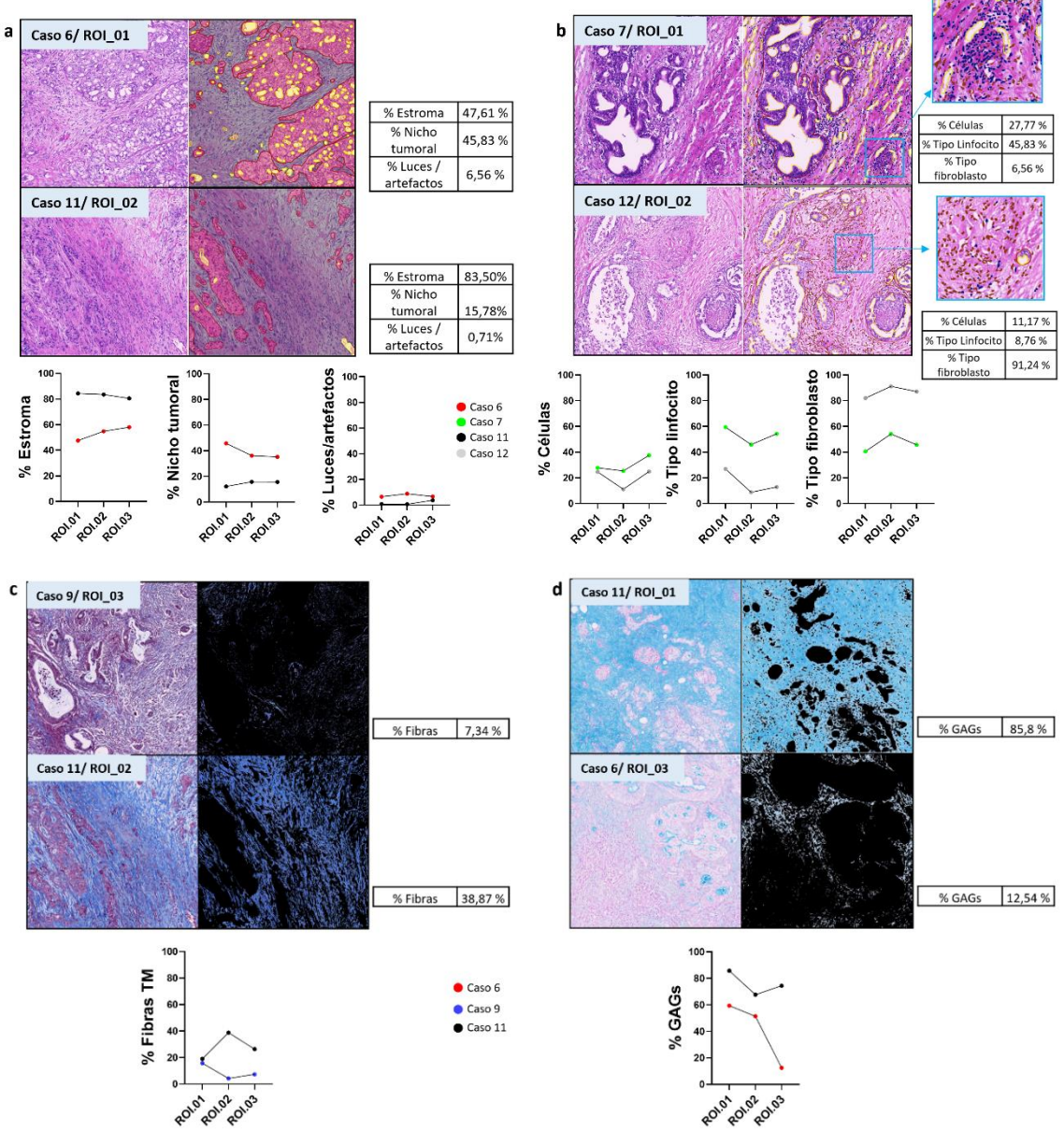

<span id="page-20-0"></span>*Figura 7. Comparación de los porcentajes de los elementos estudiados en el estroma tumoral entre casos. a) ROI\_01 del caso 6 y ROI\_02 del caso 11 sobre el porcentaje de estroma, nicho tumoral y luces / artefactos en la tinción HE; b) ROI\_01 del caso 7 y ROI\_02 del caso 12 sobre el porcentaje de células, células tipo linfocito y células tipo fibroblasto en la tinción HE; c) ROI\_03 del caso 9 y ROI\_02 del caso 11 sobre el porcentaje de fibras de colágeno en la tinción TM y d) ROI\_01 del caso 11 y ROI\_03 del caso 6 sobre el porcentaje GAGs en la tinción AA. Las tablas contienen los porcentajes de cada parámetro analizado en la imagen correspondiente a una ROI y los gráficos muestran los porcentajes de cada componente en todas los ROIs del caso mostrado. (ROIs 1000 x 1000 µm)*

#### <span id="page-21-0"></span>*4.1.2. Heterogeneidad intratumoral*

Se calculó la desviación estándar (SD) de cada parámetro en todos los casos para estudiar la variabilidad existente dentro de un mismo tumor. El promedio obtenido de todas las SD fue de 6,513 [\(Figura 8\)](#page-22-0). Este valor se empleó como criterio de heterogeneidad, de manera que aquellos parámetros con una SD superior se consideraron heterogéneos. Se observó que los parámetros con una menor dispersión de los datos fueron los porcentajes de estroma, tumor y luces/artefactos. El caso 2 (SD = 7,182 %) y el caso 4 (SD = 7,353%) fueron los que presentaron más diferencias respecto al porcentaje de estroma, seguidos por el caso 7 (SD = 7,098 %), con una diferencia de 13,31 % entre las ROIs 01 y 02 [\(Figura 9a](#page-23-0)). El resto de los casos, presentaron SD inferiores a la media. Con respecto al porcentaje de nicho tumoral, el caso 9 mostró una SD mayor respecto al resto de casos (7,059 %); y en el caso de luces/artefactos, el caso con datos más dispersos fue el caso 10 (SD = 8,155 %).

Respecto a los tipos celulares que componen el estroma, el caso 8 [\(Figura 9b](#page-23-0)) fue el más heterogéneo, presentando una diferencia del 35,67% entre las ROIs 01 y 02. Su SD tanto en células tipo linfocito como tipo fibroblasto fue de 17,910 %, por lo que presentó diferencias en su composición celular según la ROI que se estudie, con zonas con un mayor infiltrado inmune. En el resto de los casos también hubo variaciones, pero de menor amplitud, considerando también como tumores heterogéneos en cuanto a su composición celular a los casos 2 (SD = 3,178%), 9 (SD = 8,485%) y 11 (SD = 8,092 %).

Las fibras de colágeno estudiadas en la tinción TM mostraron variación entre un mismo tumor, sobre todo en el caso 6 (SD = 10,300 %), caso 7 (SD = 11,020 %), caso 11 (SD = 10,010 %) y caso 12 (SD = 7,148 %)[\(Figura 9c](#page-23-0)). El resto de los casos presentaron valores más uniformes entre ROIs.

Finalmente, y al igual que sucedía al estudiar la variación entre los diferentes tumores, los GAGs presentaron una gran heterogeneidad intratumoral, presentando casi todos los casos valores de SD mayores a la media. Se puede destacar como ejemplo al caso 2 (SD = 27,70%), con ROIs que se diferenciaron en un 52,5 % en su cantidad de GAGs ([Figura 9](#page-23-0)d). Los únicos casos que presentaron valores homogéneos de GAGs fueron el caso 4 (SD = 2,19%) y el caso 5 (SD = 2,98 %).

Tras el estudio y comparación de los parámetros dentro de cada caso, se puede destacar el caso 5 como ejemplo de un tumor muy homogéneo, ya que presentó variaciones muy pequeñas entre sus diferentes regiones, además de los casos 4, 9, 11 y 12 que también tuvieron SD menores a la media. El resto de los casos sí que mostraron una heterogeneidad evidente.

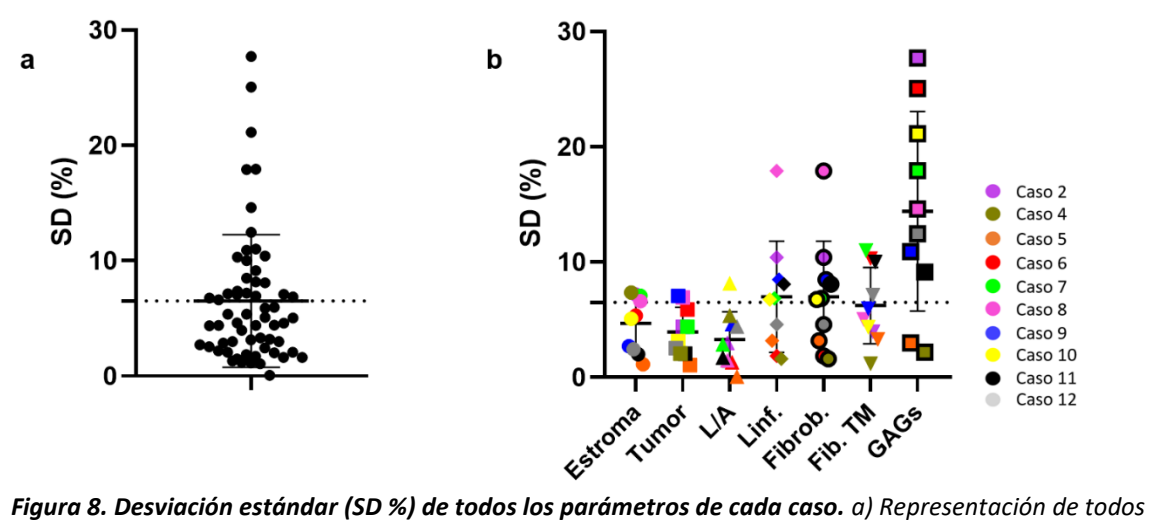

<span id="page-22-0"></span>*los datos de SD obtenidos. Se representa el promedio en forma de línea discontinua horizontal. b) SD de estroma, nicho tumoral (Tumor), luces/artefactos (L/A), células tipo linfocito (Linf.) y fibroblasto (Fibrob.), fibras (Fib.TM) y GAGs en cada caso. Se representa el valor del promedio junto con la SD en cada parámetro. Se representa con una línea discontinua horizontal la media de la SD de todos los datos.*

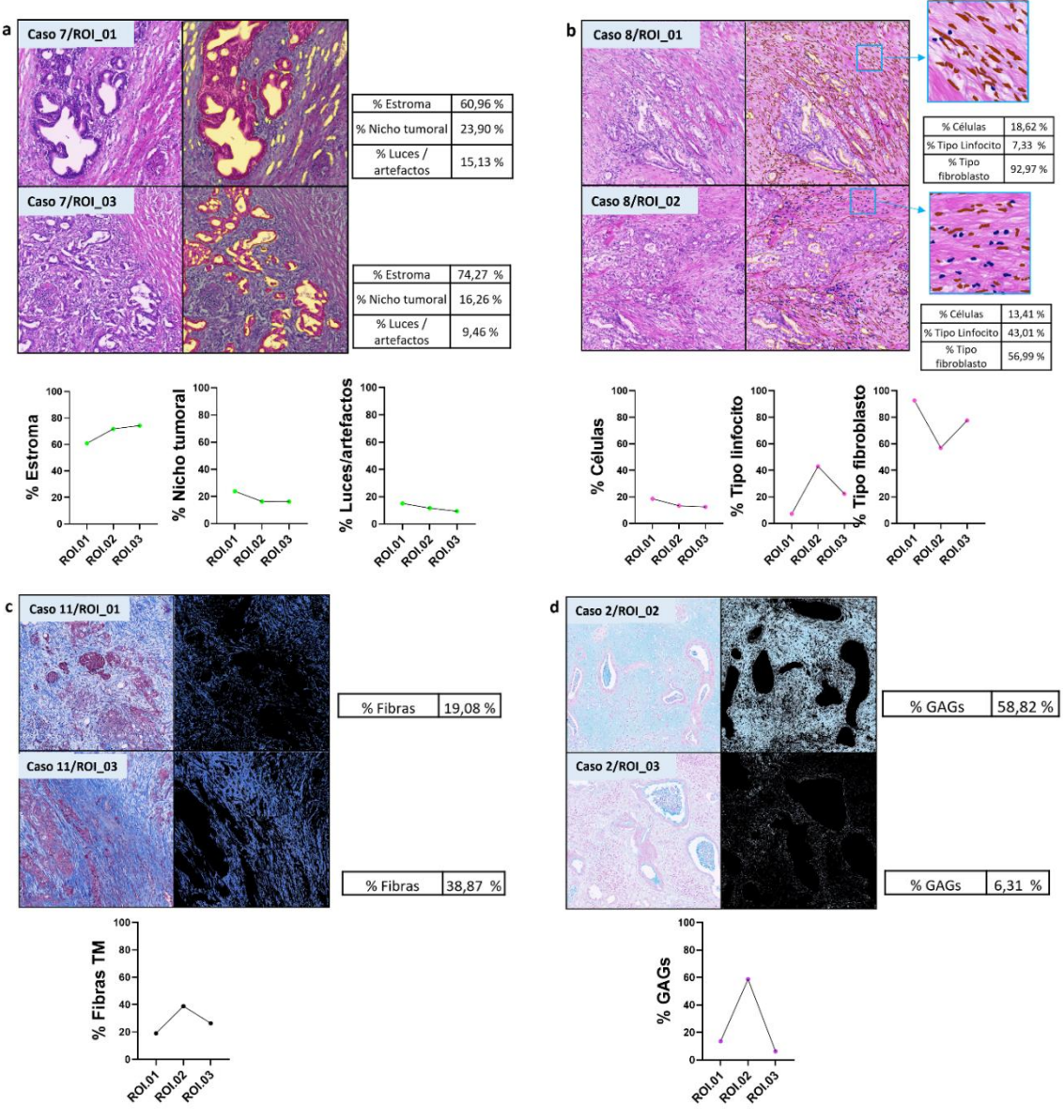

<span id="page-23-0"></span>*Figura 9. Comparación de los porcentajes de los elementos estudiados en el estroma tumoral por caso. a) ROI\_01 y ROI\_03 del caso 7 sobre el porcentaje de estroma, nicho tumoral y luces / artefactos en la tinción HE; b) ROI\_01 y ROI\_02 del caso 8 sobre el porcentaje de células, células tipo linfocito y células tipo fibroblasto en la tinción HE; c) ROI\_01 y ROI\_03 del caso 11 sobre el porcentaje de fibras de colágeno en la tinción TM y d) ROI\_02 y ROI\_03 del caso 2 sobre el porcentaje GAGs en la tinción AA. Las tablas contienen los porcentajes de cada parámetro analizado en la imagen correspondiente a una ROI y los gráficos muestran los porcentajes de cada componente en todas los ROIs del caso mostrado. (ROIs 1000 x 1000 µm)*

#### <span id="page-24-0"></span>*4.1.3. Variabilidad en la especificidad de las tinciones*

Para la cuantificación de las fibras de colágeno y GAGs, se utilizó tanto la tinción de HE como TM (fibras) y AA (GAGs). Como muestra la [Figura 10a](#page-24-1), la cantidad de fibras obtenidas en la tinción de HE es mayor que en TM. Estas diferencias pueden provenir del hecho que en la HE el área calculada como fibras incluye el área ocupada por los citoplasmas de las células y sustancia fundamental, mientras que en TM esto no sucede.

En aquellos casos en los que el porcentaje de sustancia fundamental medido en HE fue mayor al de GAGs con AA puede deberse a que dentro del área considerada como sustancia fundamental haya también elementos artefactuales. Por otro lado, en los casos en los que los GAGs superaron en porcentaje a la sustancia fundamental [\(Figura 10b](#page-24-1)), puede deberse a que el clasificador utilizado seleccione más área de la que debería, debido a las imágenes con una menor tinción que se han utilizado para su entrenamiento, lo que muestra la importancia de normalizar las imágenes previamente a su análisis.

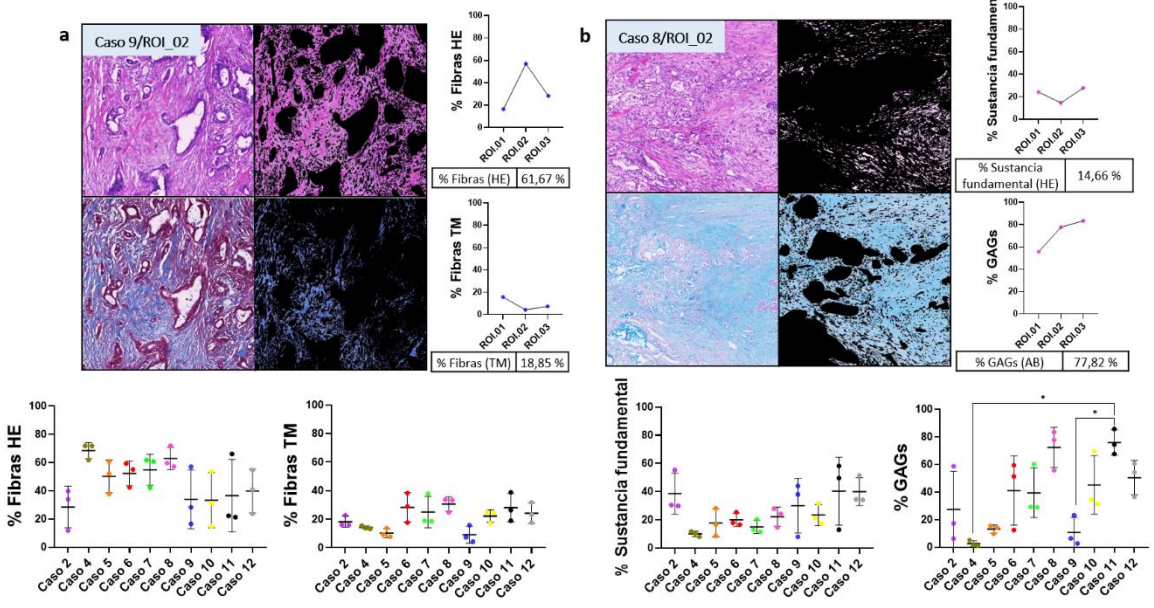

<span id="page-24-1"></span>*Figura 10. Comparación de los porcentajes de los elementos estudiados en el estroma tumoral por tinción y caso: a) Las tinciones HE y TM en la ROI\_02 del caso 9 sobre el porcentaje de fibras de colágeno y b) Las tinciones HE y AA en la ROI\_02 del caso 8 sobre el porcentaje de sustancia fundamental y GAGs. Las tablas contienen los porcentajes de cada parámetro analizado en la imagen correspondiente a una ROI y los gráficos muestran los porcentajes de cada componente en todos los casos. Las gráficas representan el valor del promedio junto con la desviación estándar en cada caso. Las diferencias significativas se muestran cómo \* p-valor < 0,05. (ROIs 1000 x 1000 µm)*

#### <span id="page-25-0"></span>*4.2. Estudio de las características morfométricas de las fibras de colágeno.*

#### <span id="page-25-1"></span>*4.2.1. Heterogeneidad intertumoral*

Se estudió la angulación, curvatura, grosor y longitud de las fibras de colágeno en función de su distancia al nicho tumoral con el objetivo de ver si existían diferencias entre aquellas fibras que se encontraban cerca del límite del nicho tumoral ( $\leq$  100 píxeles = 21,97  $\mu$ m) y aquellas que se encontraban a mayor distancia (>100 píxeles).

La [Figura 11](#page-26-0) muestra los resultados obtenidos en cada uno de los casos. La angulación respecto al límite del nicho tumoral fue el parámetro que presentó una mayor variación en función de la distancia al mismo. En siete de los nueve casos estudiados se obtuvo una significancia estadística que muestra que aquellas fibras que se encontraban más cercanas al tumor estaban orientadas de una manera más paralela a él. Los casos estadísticamente significativos entre las fibras que se encontraban cerca y lejos del tumor fueron el caso 2 (21,62° vs 30,56°; p-valor < 0,0001), caso 4 (18,38° vs 25,53°; p-valor < 0,0001), caso 5 (28,00° vs 39,03°; p-valor = 0,0004), caso 8 (19,79° vs 23,75°; p-valor = 0,0013), caso 9 (20,82 ° vs 39,33°; p-valor = 0,0005), caso 10 (25,20° vs 34,36°; p-valor = 0,0441), caso 11 (20,81° vs 28,48°; p-valor = 0,0091) y caso 12 (24,03° vs 34,36°; p-valor = 0,0283). En los casos 6 y 7, a pesar de no mostrar diferencias estadísticamente significativas, seguían el mismo patrón de angulación menor en las fibras cercanas al tumor.

Respecto a la curvatura, solo se obtuvo un caso estadísticamente significativo, el caso 7, donde la mediana de la curvatura para las fibras cercanas fue de 0,9315 y el de las fibras alejadas fue de 0,9540 (p-valor < 0,0001), es decir, que las fibras alejadas fueron más rectas (su curvatura fue menor). En el resto de los casos no se observó ningún patrón o tendencia común diferencial. El promedio de todos los casos de fibras cercanas fue de 0,9260 con un rango de 0,7796 a 0,9974; mientras que el promedio de las fibras más alejadas fue de 0,9233 con un rango de 0,7532 a 1.

En cuanto a la longitud de las fibras, se obtuvieron cuatro casos con diferencias significativas entre sus fibras que se encontraban cerca y lejos del tumor. En el caso 2 (48,56 píxel vs 44,87 píxel; p-valor = 0,0062), caso 5 (51,47 píxel vs 45,58 píxel; p-valor = 0,0120), y caso 11 (50,95 píxel vs 46,53 píxel; p-valor = 0,0005), la longitud de las fibras cercanas fue mayor; mientras que en el caso 7 (44,37 píxel vs 47,96 píxel; p-valor = 0,00327) la longitud de las fibras alejadas fue mayor. El promedio de las fibras cerca fue 52,84 píxel con un rango de 30,01 píxel a 124,8 píxel y el de fibras lejos fue de 51,97 píxel con un mínimo de 30,01 píxel y un máximo de 122,5 píxel. Al igual que sucedía con la métrica de curvatura, no se obtuvo un patrón común de comportamiento entre el resto de los casos.

Finalmente, el grosor de las fibras no mostró diferencias en ninguno de los casos. Su promedio de todos los casos en las fibras cerca fue de 6,774 píxel con un rango de 1,116 píxel y 10,27 píxel; y de las fibras lejos fue 6,839 con un rango de 1,970 píxel a 11,87 píxel.

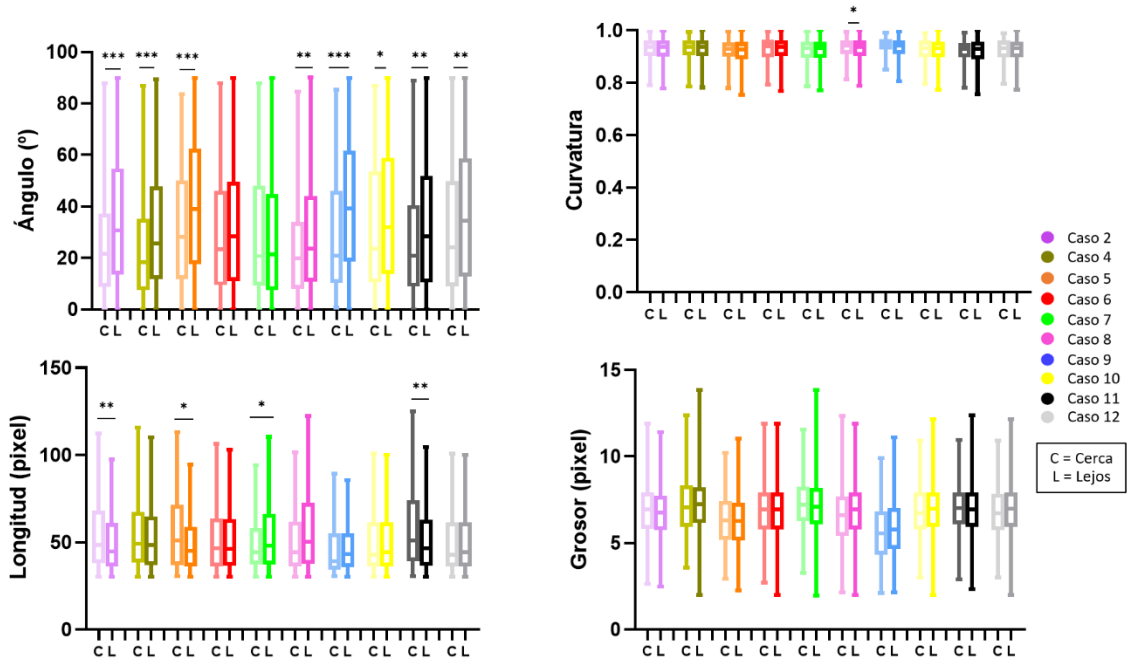

<span id="page-26-0"></span>*Figura 11. Angulación (°), curvatura, longitud (píxel) y grosor (píxel) de las fibras cercanas (≤ 100 píxeles) y alejadas (> 100 píxeles) del tumor en cada caso. Se trata de una representación del tipo box and whiskers, en el que se representan los valores mínimos y máximos de los datos, así como el primer y tercer cuartil y la mediana. Las diferencias significativas se muestran cómo \* p-valor < 0,05; \*\* p-valor < 0,01; \*\*\* p -valor < 0,001.*

Para ejemplificar la heterogeneidad existente entre los diferentes casos, se muestran los casos 2 y 7 [\(Figura 12\)](#page-26-1), en concreto sus ROIs 2 02 y 2 01 de 150 x 150 µm, respectivamente. El caso 2 es el que presentó una mayor significancia estadística en su angulación. Esta ROI presentó una mediana de 23,24 ° en las fibras cercanas al tumor y una mediana de 42,14 ° en las fibras alejadas (p-valor = 0,0099). Las gráficas que muestran la frecuencia de los ángulos obtenidos concuerdan con este resultado, puesto que en la correspondiente a fibras cercanas se observó una mayor proporción de fibras con angulación menor, mientras que en la gráfica del conjunto de los resultados (cerca + lejos) se observó una mayor dispersión de los datos hacia ángulos mayores. Por otro lado, el caso 7 presentó medianas muy similares en sus fibras cercanas y alejadas del tumor (20,68° y 21,49° respectivamente), sin diferencias estadísticamente significativas.

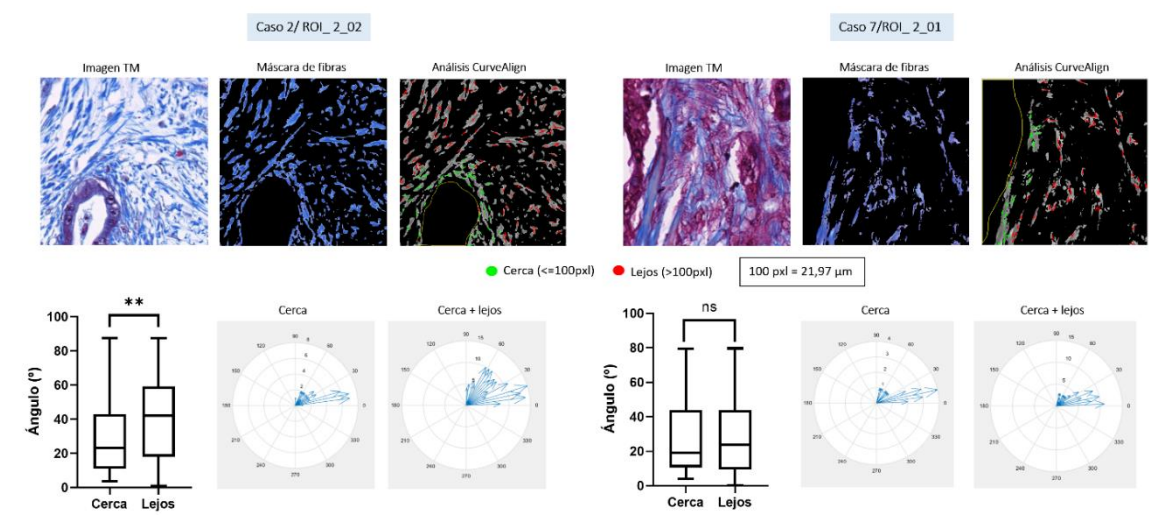

<span id="page-26-1"></span>*Figura 12. Comparación de la angulación de las fibras en la ROI\_2\_02 del caso 2 y la ROI\_2\_01 del caso 7. De cada ROI se muestra la imagen original de la tinción TM, la máscara de fibras obtenida, el análisis* 

*de CurveAlign con las fibras cercanas marcadas en verde y las alejadas en rojo; la representación Box and Whiskers de la angulación en la ROI; y dos gráficas en las que se representa la frecuencia de los ángulos obtenidos de las fibras cercanas al tumor y el total de fibras (cerca y lejos). 100 píxeles corresponden a 21,97 µm.*

En la [Figura 13](#page-27-1) se muestran las cuatro métricas combinando los resultados de todos los casos. De esta manera, el único parámetro que mostró diferencias estadísticamente significativas fue el ángulo de las fibras respecto al límite del nicho tumoral. Las fibras cercanas al nicho tumoral presentaron una mediana de 21,54 ° y aquellas más alejadas mostraron una mediana de 28,67° (p-valor < 0,0001). La curvatura, grosor y longitud de las fibras no variaron significativamente respecto a su distancia al tumor, presentando medianas muy similares.

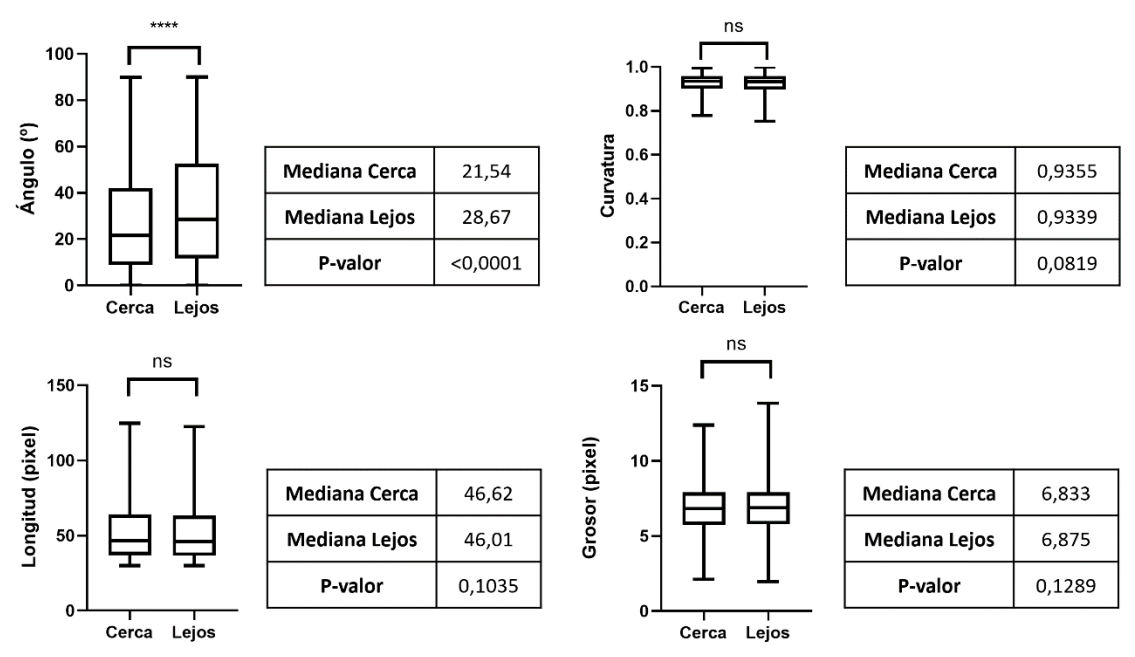

<span id="page-27-1"></span>*Figura 13. Angulación (°), curvatura, longitud (píxel) y grosor (píxel) de las fibras cercanas (≤ 100 píxeles) y alejadas (> 100 píxeles) del tumor en el conjunto de casos. Se trata de una representación del tipo box and whiskers, en el que se representan los valores mínimos y máximos de los datos, así como el primer y tercer cuartil y la mediana. Las diferencias significativas se muestran cómo \* p-valor < 0,05; \*\* p-valor < 0,01; \*\*\* p -valor < 0,001.*

#### <span id="page-27-0"></span>*4.2.2. Heterogeneidad intratumoral*

Se estudió también la heterogeneidad existente dentro de un mismo tumor a través del cálculo de la SD en los ángulos de las fibras cerca y lejos del límite tumoral en cada caso. El promedio obtenido de todas las SD es de 8,068 [\(Figura 14\)](#page-28-0). Este valor se empleó como criterio de heterogeneidad, de manera que aquellos parámetros con una SD superior se consideraron heterogéneos. Así, los casos que se consideraron heterogéneos respecto a la angulación de sus fibras fueron el caso 5 (SD cerca = 7,263 ° y SD lejos = 9,263 °), caso 7 (SD cerca = 9,063 ° y SD lejos = 8,119 °), caso 9 (SD cerca = 11,26 ° y SD lejos = 10,91 °), caso 10 (SD cerca = 9,392 ° y SD lejos = 8,893 °) y caso 11 (SD cerca = 9,662 ° y SD lejos = 8,893 °); mientras que aquellos tumores más homogéneos fueron el caso 2 (SD cerca = 5,768 ° y SD lejos = 7,153 °), caso 4 (SD cerca = 4,346 ° y SD lejos = 11,44 °), caso 6 (SD cerca = 4,954 ° y SD lejos = 5,777 °), caso 8 (SD cerca = 6,871 ° y SD lejos = 7,273 °) y caso 12 (SD cerca = 5,646 ° y SD lejos = 4,766 °).

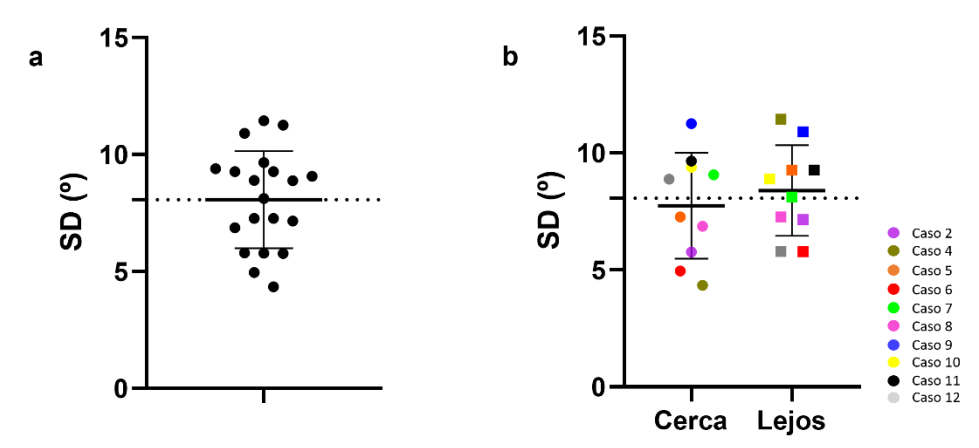

<span id="page-28-0"></span>*Figura 14. Desviación estándar (°) del ángulo de las fibras del tumor en cada caso. a) Representación de todos los datos de SD obtenidos. Se representa el promedio en forma de línea discontinua horizontal. b) SD del ángulo de las fibras diferenciando entre si se encuentran cerca y lejos del tumor de cada caso. Se representa con una línea discontinua horizontal la media de SD.*

Estos resultados también se observaron al representar las medias de los ángulos obtenidos de las diferentes ROIs que componían cada caso, puesto que los casos mencionados previamente como heterogéneos mostraron una dispersión de los datos mayor. Visualmente, se observa esta heterogeneidad en las ROIs que componen el caso 9, que concuerda con la SD obtenida [\(Figura](#page-28-1)  [15\)](#page-28-1).

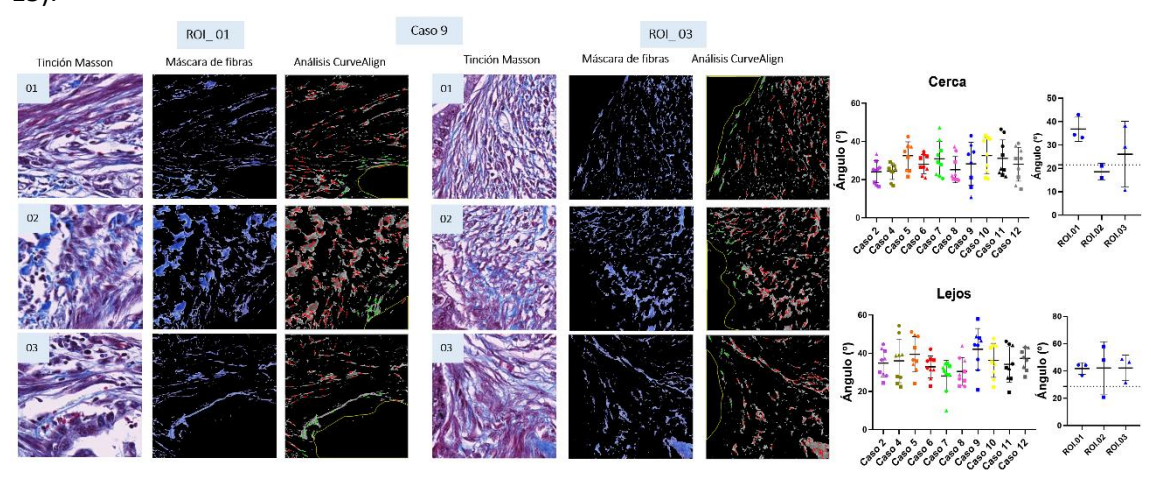

<span id="page-28-1"></span>*Figura 15.Comparación entre las regiones de 150 x 150 µm de la ROI\_01 y ROI\_02 del caso 9. Se muestra la imagen original de la tinción Masson, la máscara de fibras obtenida y el resultado de CurveAlign. Al lado se muestra las gráficas en las que se representa la media de los ángulos de cada una de las ROIs 150µm x 150µm en cada caso (ROI\_01 representada con un círculo, ROI\_02 con un cuadrado y ROI\_03 con un triángulo) con las barras de la SD de las fibras tanto cerca como lejos del tumor, junto con la gráfica individual del caso 9, en la que se marca con una línea horizontal la mediana de la angulación de todos los casos juntos.*

## <span id="page-29-0"></span>**5. DISCUSIÓN**

El adenocarcinoma pancreático presenta un pronóstico desfavorable, siendo la siendo la tercera causa principal de muerte relacionada con el cáncer en todo el mundo (Siegel et al., 2022). El microambiente tumoral juega un papel muy importante en la progresión del tumor, puesto que las células epiteliales malignas y estroma están estrechamente relacionados e interactúan constantemente. El fenotipo y genotipo de las células malignas han sido y siguen siendo focos importantes de estudio desde hace décadas (Glazyrin et al., 2001; Hu & Guo, 2020; Yao et al., 2002); sin embargo, el estroma lo ha sido recientemente (Ho et al., 2020; Provenzano et al., 2012; Sherman & Beatty, 2023). Por ello, se considera que la caracterización del estroma tumoral a través de las herramientas de análisis de imagen *QuPath* y *CurveAlign* puede proporcionar información valiosa para mejorar la estratificación de los pacientes en términos de diagnóstico y pronóstico, así como también avanzar en el establecimiento de terapias personalizadas.

La cantidad de estroma intratumoral puede estar asociada con el pronóstico de pacientes afectados con adenocarcinoma pancreático, así como ocurre en otros cánceres. Shi et al. informaron que una proporción estromal de ≤60% fue beneficiosa para el pronóstico del adenocarcinoma pancreático (Shi et al., 2020). Asimismo, Heid et al. demostraron que una alta cantidad de estroma indicaba un mejor pronóstico (Heid et al., 2017). Sin embargo, en un estudio reciente se ha descrito que no tiene ningún valor pronóstico (Leppänen et al., 2019). Las conclusiones que se pueden extraer de estos estudios son, por tanto, inconsistentes y puede deberse al método utilizado para evaluarlo, que solo tuvieron en cuenta una pequeña porción del tumor, que pudo no ser lo suficientemente representativo para estimar el pronóstico. Torphy et al. analizaron las imágenes de todo el tumor e indicaron correlación del componente estromal alto con un resultado favorable (Torphy et al., 2018) y Attiyeh et al. encontraron que tumores con menos de un 50% de estroma contenían significativamente un mayor número de genes alterados que aquellos con estroma mayor al 50% (Attiyeh et al., 2019). Los resultados del presente trabajo han mostrado que, de manera general, en los casos estudiados la cantidad de estroma es superior a la de nicho tumoral. La limitación del presente estudio es que la evaluación se ha realizado en zonas locales del tumor y no se ha evaluado en su totalidad.

El estroma del adenocarcinoma pancreático está compuesto por diferentes tipos celulares que contribuyen su progresión. Los fibroblastos asociados a cáncer (CAFs) son los principales productores y reguladores de componentes de la MEC, además de que los CAFs activados influyen en los comportamientos de las células neoplásicas a través de señalización paracrina. Por otro lado, en los tumores pancreáticos los CAF inhiben la infiltración de células inmunes generando un estroma fibrótico denso. Además de ser escaso el infiltrado inmunológico, la mayoría de las células inmunes residentes son inducidas a ser inmunosupresoras(T. Zhang et al., 2022). En este trabajo, se han detectado e identificado células tipo fibroblasto y tipo linfocito, obteniéndose en la mayoría de los casos una mayor cantidad de células tipo fibroblasto.

Uno de los aspectos que caracterizan al cáncer de páncreas es su alta deposición de componentes de la MEC. Por ejemplo, el ácido hialurónico es un GAG muy abundante en el estroma de este tipo de tumor y ha sido relacionado con un elevado incremento de la presión del fluido intersticial (Hosein et al., 2020). La acumulación desregulada de hialuronanos en el estroma afecta gravemente las características mecánicas y bioquímicas y está relacionado con un mal pronóstico en varios carcinomas, incluido el pancreático (Amorim et al., 2021). En un

estudio reciente se encontró que los niveles séricos de este GAG en muestras de adenocarcinoma de páncreas antes del tratamiento eran significativamente más altos que en tumores benignos o en el páncreas normal. Además, se indicó que mayores niveles de hialuronano podría estar asociados con metástasis y que, por tanto, se podría usar como predictor de supervivencia global (Chen et al., 2020). En nuestro estudio se obtuvieron valores muy dispares del contenido en GAGs tanto entre los diferentes casos como dentro de un mismo tumor, por lo fue el parámetro con mayor variabilidad de los estudiados.

El último componente del estroma estudiado fueron las fibras de colágeno. Una de las principales características del adenocarcinoma pancreático es poseer un estroma fibrótico denso. Esta desmoplasia se asocia con un mal pronóstico al promover la progresión del cáncer de páncreas y la resistencia a la quimioterapia (Ren et al., 2018). En el presente estudio, se estudió la densidad de las fibras de colágeno mediante *QuPath* y el promedio de todos los casos fue de 21,04%.

Otros parámetros de las fibras de colágeno como la longitud, grosor, curvatura y angulación respecto al nicho tumoral han sido muy estudiadas en cáncer de mama. En 2006, Provenzano et al. a través de técnicas de tinción rutinarias histológicas, microscopía electrónica y metodologías de imágenes ópticas no lineales definieron tres TACS, los cuales proporcionaban indicaciones de que un tumor era o podría llegar a ser invasivo, además de proporcionar una estrategia para ayudar a identificar y caracterizar los tumores de mama en tejidos animales y humanos (Provenzano et al., 2006). En 2011, Conklin et al. propusieron TACS-3 como un complemento del proceso histopatológico para ayudar a informar sobre el pronóstico del paciente, al relacionarse con la invasión de las células cancerosas y supervivencia deficiente en el cáncer de mama (Conklin et al., 2011). En un estudio sobre la organización del colágeno en cáncer de mama se relacionó el riesgo de una recaída con varias características de las fibras; el riesgo de recaída fue menor en casos con mayor grosor de fibras y, por contra, mayor en casos con fibras de colágeno más rectas. (Sprague et al., 2021). Xi et al. describieron recientemente cinco nuevos TACS en el tumor primario y desarrollaron y validaron un modelo TACS 1-8 que podría predecir la tasa de supervivencia individual libre de enfermedad para pacientes con cáncer de mama. (Xi et al., 2021). Estos TACS vienen definidos en l[a Tabla 1.](#page-31-0) En los estudios anteriores, la identificación de los TACS se hizo a través de microscopía multifotónica (MPM), una herramienta de obtención de imágenes ópticas no lineales mediante la detección de señales generadas por la interacción del láser de femtosegundo con componentes internos del tejido biológico, proporcionando información sobre la estructura del tejido y la morfología celular.

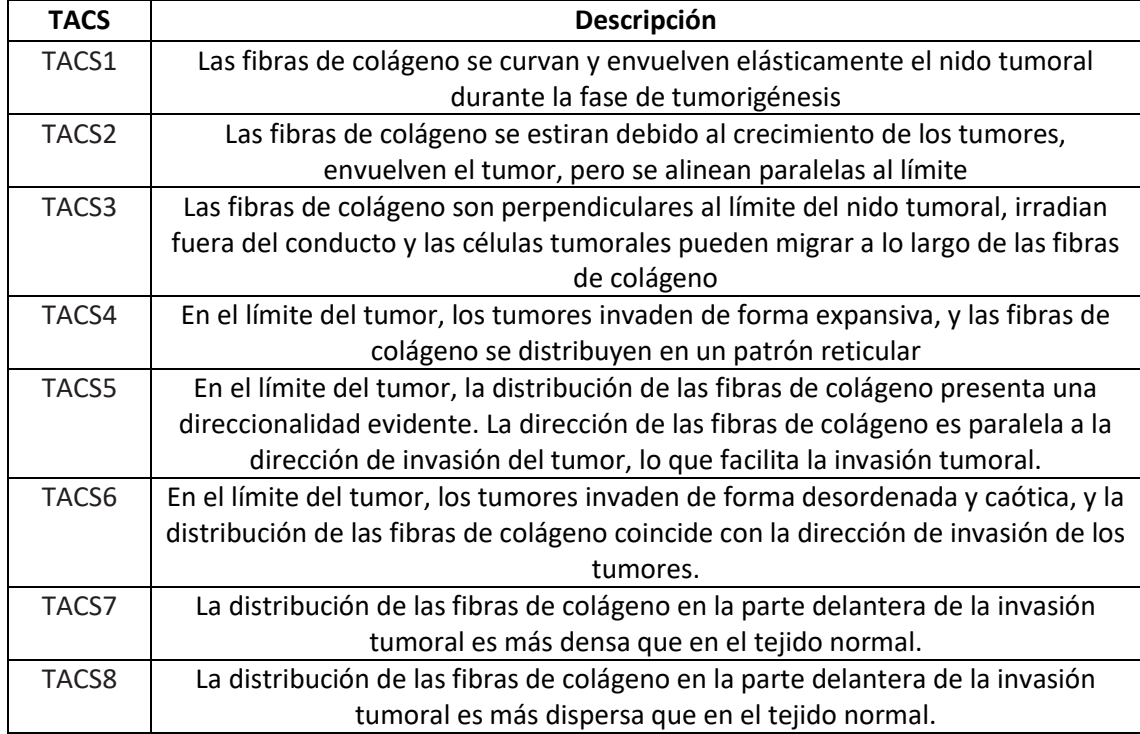

<span id="page-31-0"></span>*Tabla 1. Definición de TACS 1-8 en función de su disposición espacial con respecto al límite tumoral.*

En adenocarcinoma pancreático también se han realizado estudios sobre características morfométricas y topológicas de las fibras de colágeno, incluidas la identificación de TACS. Drifka et al. investigaron la organización y estructura del colágeno estromal en tejidos patológicos de adenocarcinoma ductal pancreático comparándolos con tejidos no neoplásicos. Encontraron que las fibras de colágeno estaban significativamente más alineadas y eran más largas que en tejido pancreático normal (Drifka et al., 2015). Además, se ha demostrado que la alineación del colágeno aumenta los niveles de rigidez del tejido tumoral (Levental et al., 2009). Ray et al. identificaron y mapearon TACS en adenocarcinoma de páncreas. Observaron tanto TACS-2 como TACS-3, y que la arquitectura TACS-2 se conectaba a regiones TACS-3, por lo que especularon que las regiones de carcinoma extruidas en regiones TACS-2 migran a lo largo del colágeno alrededor de los conductos hasta encontrar un punto de salida TACS-3. Para el estudio del colágeno, se utilizaron imágenes obtenidas con microscopía de segunda generación armónica (SHG) que se sometieron a un código *Matlab* para retener los píxeles positivos de colágeno en una imagen binaria y la cuantificación de TACS-2 y TACS-3 se obtuvo utilizando *CurveAlign* (Ray et al., 2022).

En nuestro estudio, los parámetros de longitud, grosor y curvatura no se encontraron diferencias significativas entre las fibras más y menos cercanas al tumor, ni tampoco un patrón común significativo. La longitud obtenida fue de aproximadamente 46 píxel = 10,1062 µm y el grosor de 6,85 píxel = 1,51 µm. Respecto a la curvatura, valores más cercanos a 1 muestran una mayor rectitud de las fibras. Por lo que los resultados obtenidos muestran que las fibras que se encuentran rodeando al tumor son bastante rectas, y, por tanto, más tensas. La angulación con respecto al límite tumoral sí que mostró diferencias estadísticamente significativas entre las fibras que se encontraban a menos de 100 píxel del límite del nicho tumoral y aquellas que se encontraban a mayor distancia. Se obtuvo una angulación menor en las fibras cercanas, lo que significaba que se encontraban orientadas de forma más paralela al límite del nicho tumoral.

Es importante destacar las principales limitaciones y desafíos que presenta el software *CT-FIRE* utilizado para los análisis. El algoritmo se basa en crear una imagen binaria a partir de la cual se establecen puntos de nucleación basados en la intensidad de cada píxel que se extienden para formar ramas de fibra. La primera limitación es la dificultad para extraer una fibra intacta, especialmente aquellas que tienen curvas e intensidades variables a lo largo de su longitud de una red de fibras densa. Esto también provoca que haya dificultades a la hora de detectar haces de fibras y que la especificidad para detectar correctamente la anchura, longitud y curvatura sea cuestionable. Por otro lado, si los espesores de las fibras varían muchos en una imagen, las fibras más delgadas o las más gruesas pueden verse comprometidas hasta cierto punto. Y finalmente, el algoritmo es computacionalmente exigente, por lo que existe un problema de la velocidad de procesamiento en imágenes muy grandes.

Con los resultados obtenidos en este trabajo, se pueden identificar TACS- 2 y 3, ya que las fibras que envuelven al nicho tumoral se alinean de manera bastante paralela al tumor, mientras que las fibras más alejadas ya empiezan a tomar una orientación más perpendicular. Además, a pesar de que en sus inicios la definición de los TACS se hizo a través de metodologías distintas, también existen estudios que han utilizado *CurveAlign* para identificarlos, como se ha utilizado en el presente trabajo.

Tras el estudio de los parámetros morfométricos del estroma tanto a través de *QuPath* como a través de *CurveAlign* y *CT-FIRE* en diez casos de adenocarcinoma pancreático, se observó heterogeneidad intra e intertumoral, mostrando, por tanto, la necesidad de aplicar estudios de patología digital e IA en grandes cohortes de pacientes para encontrar tratamientos precisos y personalizados.

## <span id="page-33-0"></span>**6. CONCLUSIÓN**

Las conclusiones extraídas del presente trabajo fueron:

- 1. El adenocarcinoma pancreático se trata de un tumor que presenta un estroma muy heterogéneo entre los diferentes pacientes, así como dentro de un mismo tumor. La gran dispersión en los valores obtenidos para alguno de los componentes estromales, por ejemplo, la cantidad de GAGs, ponen de manifiesto este fenómeno.
- 2. El uso de imágenes con tinción de HE para extraer información sobre los parámetros del estroma es imprecisa y es necesario complementar la información utilizando otras tinciones que sean más específicas para determinados componentes, como son el TM para las fibras de colágeno y el AA para los GAGs. Además, la normalización de las tinciones antes de su análisis es esencial para minimizar la variabilidad de segmentación entre imágenes.
- 3. En los casos estudiados, el parámetro de las fibras de colágeno más diferencialmente significativo es su ángulo con respecto al límite del nicho tumoral, a través del cual se han podido identificar TACS-2 y 3 validando estudios anteriores.

## <span id="page-34-0"></span>**7. BIBLIOGRAFÍA**

- Alexander, J., & Cukierman, E. (2016). Stromal dynamic reciprocity in cancer: Intricacies of fibroblastic-ECM interactions. *Current Opinion in Cell Biology*, *42*, 80-93. https://doi.org/10.1016/j.ceb.2016.05.002
- Amorim, S., Reis, C. A., Reis, R. L., & Pires, R. A. (2021). Extracellular Matrix Mimics Using Hyaluronan-Based Biomaterials. *Trends in Biotechnology*, *39*(1), 90-104. https://doi.org/10.1016/j.tibtech.2020.06.003
- Anderson, N. M., & Simon, M. C. (2020). The tumor microenvironment. *Current Biology*, *30*(16), R921-R925. https://doi.org/10.1016/j.cub.2020.06.081
- Attiyeh, M. A., Chakraborty, J., McIntyre, C. A., Kappagantula, R., Chou, Y., Askan, G., Seier, K., Gonen, M., Basturk, O., Balachandran, V. P., Kingham, T. P., D'Angelica, M. I., Drebin, J. A., Jarnagin, W. R., Allen, P. J., Iacobuzio-Donahue, C. A., Simpson, A. L., & Do, R. K. (2019). CT radiomics associations with genotype and stromal content in pancreatic ductal adenocarcinoma. *Abdominal Radiology (New York)*, *44*(9), 3148-3157. https://doi.org/10.1007/s00261-019-02112-1
- Bankhead, P., Loughrey, M. B., Fernández, J. A., Dombrowski, Y., McArt, D. G., Dunne, P. D., McQuaid, S., Gray, R. T., Murray, L. J., Coleman, H. G., James, J. A., Salto-Tellez, M., & Hamilton, P. W. (2017). QuPath: Open source software for digital pathology image analysis. *Scientific Reports*, *7*(1), 16878. https://doi.org/10.1038/s41598-017-17204-5
- Baxi, V., Edwards, R., Montalto, M., & Saha, S. (2022). Digital pathology and artificial intelligence in translational medicine and clinical practice. *Modern Pathology*, *35*(1), 23-32. https://doi.org/10.1038/s41379-021-00919-2
- Beck, A. H., Sangoi, A. R., Leung, S., Marinelli, R. J., Nielsen, T. O., van de Vijver, M. J., West, R. B., van de Rijn, M., & Koller, D. (2011). Systematic Analysis of Breast Cancer Morphology Uncovers Stromal Features Associated with Survival. *Science Translational Medicine*, *3*(108). https://doi.org/10.1126/scitranslmed.3002564
- Bera, K., Schalper, K. A., Rimm, D. L., Velcheti, V., & Madabhushi, A. (2019). Artificial intelligence in digital pathology—New tools for diagnosis and precision oncology. *Nature Reviews Clinical Oncology*, *16*(11), 703-715. https://doi.org/10.1038/s41571-019-0252-y
- Bhalla, S., & Laganà, A. (2022). Artificial Intelligence for Precision Oncology. En A. Laganà (Ed.), *Computational Methods for Precision Oncology* (pp. 249-268). Springer International Publishing. https://doi.org/10.1007/978-3-030-91836-1\_14
- Bredfeldt, J. S., Liu, Y., Pehlke, C. A., Conklin, M. W., Szulczewski, J. M., Inman, D. R., Keely, P. J., Nowak, R. D., Mackie, T. R., & Eliceiri, K. W. (2014). Computational segmentation of collagen fibers from second-harmonic generation images of breast cancer. *Journal of Biomedical Optics*, *19*(1), 16007. https://doi.org/10.1117/1.JBO.19.1.016007
- Chen, I. M., Willumsen, N., Dehlendorff, C., Johansen, A. Z., Jensen, B. V., Hansen, C. P., Hasselby, J. P., Bojesen, S. E., Pfeiffer, P., Nielsen, S. E., Holländer, N. H., Yilmaz, M. K., Karsdal, M., & Johansen, J. S. (2020). Clinical value of serum hyaluronan and propeptide of type III collagen in patients with pancreatic cancer. *International Journal of Cancer*, *146*(10), 2913-2922. https://doi.org/10.1002/ijc.32751
- Conklin, M. W., Eickhoff, J. C., Riching, K. M., Pehlke, C. A., Eliceiri, K. W., Provenzano, P. P., Friedl, A., & Keely, P. J. (2011). Aligned collagen is a prognostic signature for survival in human

breast carcinoma. *The American Journal of Pathology*, *178*(3), 1221-1232. https://doi.org/10.1016/j.ajpath.2010.11.076

- Cox, T. R. (2021). The matrix in cancer. *Nature Reviews Cancer*, *21*(4), Article 4. https://doi.org/10.1038/s41568-020-00329-7
- Doroshow, D. B., & Doroshow, J. H. (2019). From the Broad Phase II Trial to Precision Oncology: A Perspective on the Origins of Basket and Umbrella Clinical Trial Designs in Cancer Drug Development. *The Cancer Journal*, *25*(4), 245-253. https://doi.org/10.1097/PPO.0000000000000386
- Drifka, C. R., Tod, J., Loeffler, A. G., Liu, Y., Thomas, G. J., Eliceiri, K. W., & Kao, W. J. (2015). Periductal stromal collagen topology of pancreatic ductal adenocarcinoma differs from that of normal and chronic pancreatitis. *Modern Pathology*, *28*(11), 1470-1480. https://doi.org/10.1038/modpathol.2015.97
- Finotello, F., & Trajanoski, Z. (2018). Quantifying tumor-infiltrating immune cells from transcriptomics data. *Cancer Immunology, Immunotherapy*, *67*(7), 1031-1040. https://doi.org/10.1007/s00262-018-2150-z
- Fridman, W. H., Pagès, F., Sautès-Fridman, C., & Galon, J. (2012). The immune contexture in human tumours: Impact on clinical outcome. *Nature Reviews Cancer*, *12*(4), Article 4. https://doi.org/10.1038/nrc3245
- Glazyrin, A. L., Adsay, V. N., Vaitkevicius, V. K., & Sarkar, F. H. (2001). CD95-related apoptotic machinery is functional in pancreatic cancer cells. *Pancreas*, *22*(4), 357-365. https://doi.org/10.1097/00006676-200105000-00004
- Hanahan, D., & Weinberg, R. A. (2011). Hallmarks of cancer: The next generation. *Cell*, *144*(5), 646-674. https://doi.org/10.1016/j.cell.2011.02.013
- Heid, I., Steiger, K., Trajkovic-Arsic, M., Settles, M., Eßwein, M. R., Erkan, M., Kleeff, J., Jäger, C., Friess, H., Haller, B., Steingötter, A., Schmid, R. M., Schwaiger, M., Rummeny, E. J., Esposito, I., Siveke, J. T., & Braren, R. F. (2017). Co-clinical Assessment of Tumor Cellularity in Pancreatic Cancer. *Clinical Cancer Research: An Official Journal of the American Association for Cancer Research*, *23*(6), 1461-1470. https://doi.org/10.1158/1078-0432.CCR-15-2432
- Ho, W. J., Jaffee, E. M., & Zheng, L. (2020). The tumour microenvironment in pancreatic cancer— Clinical challenges and opportunities. *Nature Reviews Clinical Oncology*, *17*(9), Article 9. https://doi.org/10.1038/s41571-020-0363-5
- Hosein, A. N., Brekken, R. A., & Maitra, A. (2020). Pancreatic cancer stroma: An update on therapeutic targeting strategies. *Nature Reviews Gastroenterology & Hepatology*, *17*(8), Article 8. https://doi.org/10.1038/s41575-020-0300-1
- Hu, Y., & Guo, M. (2020). Synthetic lethality strategies: Beyond BRCA1/2 mutations in pancreatic cancer. *Cancer Science*, *111*(9), 3111-3121. https://doi.org/10.1111/cas.14565
- Humphries, M. P., Maxwell, P., & Salto-Tellez, M. (2021). QuPath: The global impact of an open source digital pathology system. *Computational and Structural Biotechnology Journal*, *19*, 852-859. https://doi.org/10.1016/j.csbj.2021.01.022
- Iozzo, R. V., & Schaefer, L. (2015). Proteoglycan form and function: A comprehensive nomenclature of proteoglycans. *Matrix Biology: Journal of the International Society for Matrix Biology*, *42*, 11-55. https://doi.org/10.1016/j.matbio.2015.02.003
- Jiang, J., Larson, N. B., Prodduturi, N., Flotte, T. J., & Hart, S. N. (2019). Robust hierarchical density estimation and regression for re-stained histological whole slide image co-registration. *PLOS ONE*, *14*(7), e0220074. https://doi.org/10.1371/journal.pone.0220074
- Kim, Y.-G., Kim, S., Cho, C. E., Song, I. H., Lee, H. J., Ahn, S., Park, S. Y., Gong, G., & Kim, N. (2020). Effectiveness of transfer learning for enhancing tumor classification with a convolutional neural network on frozen sections. *Scientific Reports*, *10*(1), 21899. https://doi.org/10.1038/s41598-020-78129-0
- Kleeff, J., Korc, M., Apte, M., La Vecchia, C., Johnson, C. D., Biankin, A. V., Neale, R. E., Tempero, M., Tuveson, D. A., Hruban, R. H., & Neoptolemos, J. P. (2016). Pancreatic cancer. *Nature Reviews Disease Primers*, *2*(1), Article 1. https://doi.org/10.1038/nrdp.2016.22
- Leppänen, J., Lindholm, V., Isohookana, J., Haapasaari, K.-M., Karihtala, P., Lehenkari, P. P., Saarnio, J., Kauppila, J. H., Karttunen, T. J., Helminen, O., & Huhta, H. (2019). Tenascin C, Fibronectin, and Tumor-Stroma Ratio in Pancreatic Ductal Adenocarcinoma. *Pancreas*, *48*(1), 43-48. https://doi.org/10.1097/MPA.0000000000001195
- Levental, K. R., Yu, H., Kass, L., Lakins, J. N., Egeblad, M., Erler, J. T., Fong, S. F. T., Csiszar, K., Giaccia, A., Weninger, W., Yamauchi, M., Gasser, D. L., & Weaver, V. M. (2009). Matrix Crosslinking Forces Tumor Progression by Enhancing Integrin Signaling. *Cell*, *139*(5), 891- 906. https://doi.org/10.1016/j.cell.2009.10.027
- Liu, Y., Keikhosravi, A., Mehta, G. S., Drifka, C. R., & Eliceiri, K. W. (2017). Methods for Quantifying Fibrillar Collagen Alignment. *Methods in Molecular Biology (Clifton, N.J.)*, *1627*, 429-451. https://doi.org/10.1007/978-1-4939-7113-8\_28
- Madabhushi, A., & Lee, G. (2016). Image analysis and machine learning in digital pathology: Challenges and opportunities. *Medical Image Analysis*, *33*, 170-175. https://doi.org/10.1016/j.media.2016.06.037
- Neesse, A., Bauer, C. A., Öhlund, D., Lauth, M., Buchholz, M., Michl, P., Tuveson, D. A., & Gress, T. M. (2019). Stromal biology and therapy in pancreatic cancer: Ready for clinical translation? *Gut*, *68*(1), 159-171. https://doi.org/10.1136/gutjnl-2018-316451
- Niazi, M. K. K., Parwani, A. V., & Gurcan, M. N. (2019). Digital pathology and artificial intelligence. *The Lancet Oncology*, *20*(5), e253-e261. https://doi.org/10.1016/S1470- 2045(19)30154-8
- Osareh, A., & Shadgar, B. (2010). Machine learning techniques to diagnose breast cancer. *2010 5th International Symposium on Health Informatics and Bioinformatics*, 114-120. https://doi.org/10.1109/HIBIT.2010.5478895
- Provenzano, P. P., Cuevas, C., Chang, A. E., Goel, V. K., Von Hoff, D. D., & Hingorani, S. R. (2012). Enzymatic Targeting of the Stroma Ablates Physical Barriers to Treatment of Pancreatic Ductal Adenocarcinoma. *Cancer Cell*, *21*(3), 418-429. https://doi.org/10.1016/j.ccr.2012.01.007
- Provenzano, P. P., Eliceiri, K. W., Campbell, J. M., Inman, D. R., White, J. G., & Keely, P. J. (2006). Collagen reorganization at the tumor-stromal interface facilitates local invasion. *BMC Medicine*, *4*(1), 38. https://doi.org/10.1186/1741-7015-4-38
- Ray, A., Callaway, M. K., Rodríguez-Merced, N. J., Crampton, A. L., Carlson, M., Emme, K. B., Ensminger, E. A., Kinne, A. A., Schrope, J. H., Rasmussen, H. R., Jiang, H., DeNardo, D. G., Wood, D. K., & Provenzano, P. P. (2022). Stromal architecture directs early dissemination in pancreatic ductal adenocarcinoma. *JCI Insight*, *7*(3), e150330. https://doi.org/10.1172/jci.insight.150330
- Ren, B., Cui, M., Yang, G., Wang, H., Feng, M., You, L., & Zhao, Y. (2018). Tumor microenvironment participates in metastasis of pancreatic cancer. *Molecular Cancer*, *17*(1), 108. https://doi.org/10.1186/s12943-018-0858-1
- Saltz, J., Gupta, R., Hou, L., Kurc, T., Singh, P., Nguyen, V., Samaras, D., Shroyer, K. R., Zhao, T., Batiste, R., Van Arnam, J., Shmulevich, I., Rao, A. U. K., Lazar, A. J., Sharma, A., Thorsson, V., Caesar-Johnson, S. J., Demchok, J. A., Felau, I., … Mariamidze, A. (2018). Spatial Organization and Molecular Correlation of Tumor-Infiltrating Lymphocytes Using Deep Learning on Pathology Images. *Cell Reports*, *23*(1), 181-193.e7. https://doi.org/10.1016/j.celrep.2018.03.086
- Schneider, C. A., Rasband, W. S., & Eliceiri, K. W. (2012). NIH Image to ImageJ: 25 years of image analysis. *Nature Methods*, *9*(7), 671-675. https://doi.org/10.1038/nmeth.2089
- Serag, A., Ion-Margineanu, A., Qureshi, H., McMillan, R., Saint Martin, M.-J., Diamond, J., O'Reilly, P., & Hamilton, P. (2019). Translational AI and Deep Learning in Diagnostic Pathology. *Frontiers in Medicine*, *6*, 185. https://doi.org/10.3389/fmed.2019.00185
- Sherman, M. H., & Beatty, G. L. (2023). Tumor Microenvironment in Pancreatic Cancer Pathogenesis and Therapeutic Resistance. *Annual Review of Pathology: Mechanisms of Disease*, *18*(1), 123-148. https://doi.org/10.1146/annurev-pathmechdis-031621- 024600
- Shi, S., Liang, C., Xu, J., Meng, Q., Hua, J., Yang, X., Ni, Q., & Yu, X. (2020). The Strain Ratio as Obtained by Endoscopic Ultrasonography Elastography Correlates With the Stroma Proportion and the Prognosis of Local Pancreatic Cancer. *Annals of Surgery*, *271*(3), 559- 565. https://doi.org/10.1097/SLA.0000000000002998
- Shmatko, A., Ghaffari Laleh, N., Gerstung, M., & Kather, J. N. (2022). Artificial intelligence in histopathology: Enhancing cancer research and clinical oncology. *Nature Cancer*, *3*(9), 1026-1038. https://doi.org/10.1038/s43018-022-00436-4
- Siegel, R. L., Miller, K. D., Fuchs, H. E., & Jemal, A. (2022). Cancer statistics, 2022. *CA: A Cancer Journal for Clinicians*, *72*(1), 7-33. https://doi.org/10.3322/caac.21708
- Sprague, B. L., Vacek, P. M., Mulrow, S. E., Evans, M. F., Trentham-Dietz, A., Herschorn, S. D., James, T. A., Surachaicharn, N., Keikhosravi, A., Eliceiri, K. W., Weaver, D. L., & Conklin, M. W. (2021). Collagen Organization in Relation to Ductal Carcinoma In Situ Pathology and Outcomes. *Cancer Epidemiology, Biomarkers & Prevention*, *30*(1), 80-88. https://doi.org/10.1158/1055-9965.EPI-20-0889
- Tizhoosh, H. R., & Pantanowitz, L. (2018). Artificial Intelligence and Digital Pathology: Challenges and Opportunities. *Journal of Pathology Informatics*, *9*(1), 38. https://doi.org/10.4103/jpi.jpi\_53\_18
- Torphy, R. J., Wang, Z., True-Yasaki, A., Volmar, K. E., Rashid, N., Yeh, B., Anderson, J. M., Johansen, J. S., Hollingsworth, M. A., Yeh, J. J., & Collisson, E. A. (2018). Stromal Content Is Correlated With Tissue Site, Contrast Retention, and Survival in Pancreatic Adenocarcinoma. *JCO Precision Oncology*, *2018*, PO.17.00121. https://doi.org/10.1200/PO.17.00121
- Valkenburg, K. C., de Groot, A. E., & Pienta, K. J. (2018). Targeting the tumour stroma to improve cancer therapy. *Nature Reviews Clinical Oncology*, *15*(6), Article 6. https://doi.org/10.1038/s41571-018-0007-1
- Vamathevan, J., Clark, D., Czodrowski, P., Dunham, I., Ferran, E., Lee, G., Li, B., Madabhushi, A., Shah, P., Spitzer, M., & Zhao, S. (2019). Applications of machine learning in drug

discovery and development. *Nature Reviews Drug Discovery*, *18*(6), 463-477. https://doi.org/10.1038/s41573-019-0024-5

- Veta, M., Kornegoor, R., Huisman, A., Verschuur-Maes, A. H. J., Viergever, M. A., Pluim, J. P. W., & van Diest, P. J. (2012). Prognostic value of automatically extracted nuclear morphometric features in whole slide images of male breast cancer. *Modern Pathology*, *25*(12), 1559-1565. https://doi.org/10.1038/modpathol.2012.126
- Weinstein, R. S. (1986). Prospects for telepathology. *Human Pathology*, *17*(5), 433-434. https://doi.org/10.1016/S0046-8177(86)80028-4
- Xi, G., Guo, W., Kang, D., Ma, J., Fu, F., Qiu, L., Zheng, L., He, J., Fang, N., Chen, J., Li, J., Zhuo, S., Liao, X., Tu, H., Li, L., Zhang, Q., Wang, C., Boppart, S. A., & Chen, J. (2021). Large-scale tumor-associated collagen signatures identify high-risk breast cancer patients. *Theranostics*, *11*(7), 3229-3243. https://doi.org/10.7150/thno.55921
- Xu, S., Xu, H., Wang, W., Li, S., Li, H., Li, T., Zhang, W., Yu, X., & Liu, L. (2019). The role of collagen in cancer: From bench to bedside. *Journal of Translational Medicine*, *17*(1), 309. https://doi.org/10.1186/s12967-019-2058-1
- Yao, Z., Okabayashi, Y., Yutsudo, Y., Kitamura, T., Ogawa, W., & Kasuga, M. (2002). Role of Akt in growth and survival of PANC-1 pancreatic cancer cells. *Pancreas*, *24*(1), 42-46. https://doi.org/10.1097/00006676-200201000-00006
- Zhang, T., Ren, Y., Yang, P., Wang, J., & Zhou, H. (2022). Cancer-associated fibroblasts in pancreatic ductal adenocarcinoma. *Cell Death & Disease*, *13*(10), Article 10. https://doi.org/10.1038/s41419-022-05351-1
- Zhang, Y., & Zhang, Z. (2020). The history and advances in cancer immunotherapy: Understanding the characteristics of tumor-infiltrating immune cells and their therapeutic implications. *Cellular & Molecular Immunology*, *17*(8), Article 8. https://doi.org/10.1038/s41423-020-0488-6

## **ANEXO I. RELACIÓN DEL TRABAJO CON LOS OBJETIVOS DE DESARROLLO SOSTENIBLE DE LA AGENDA 2030**

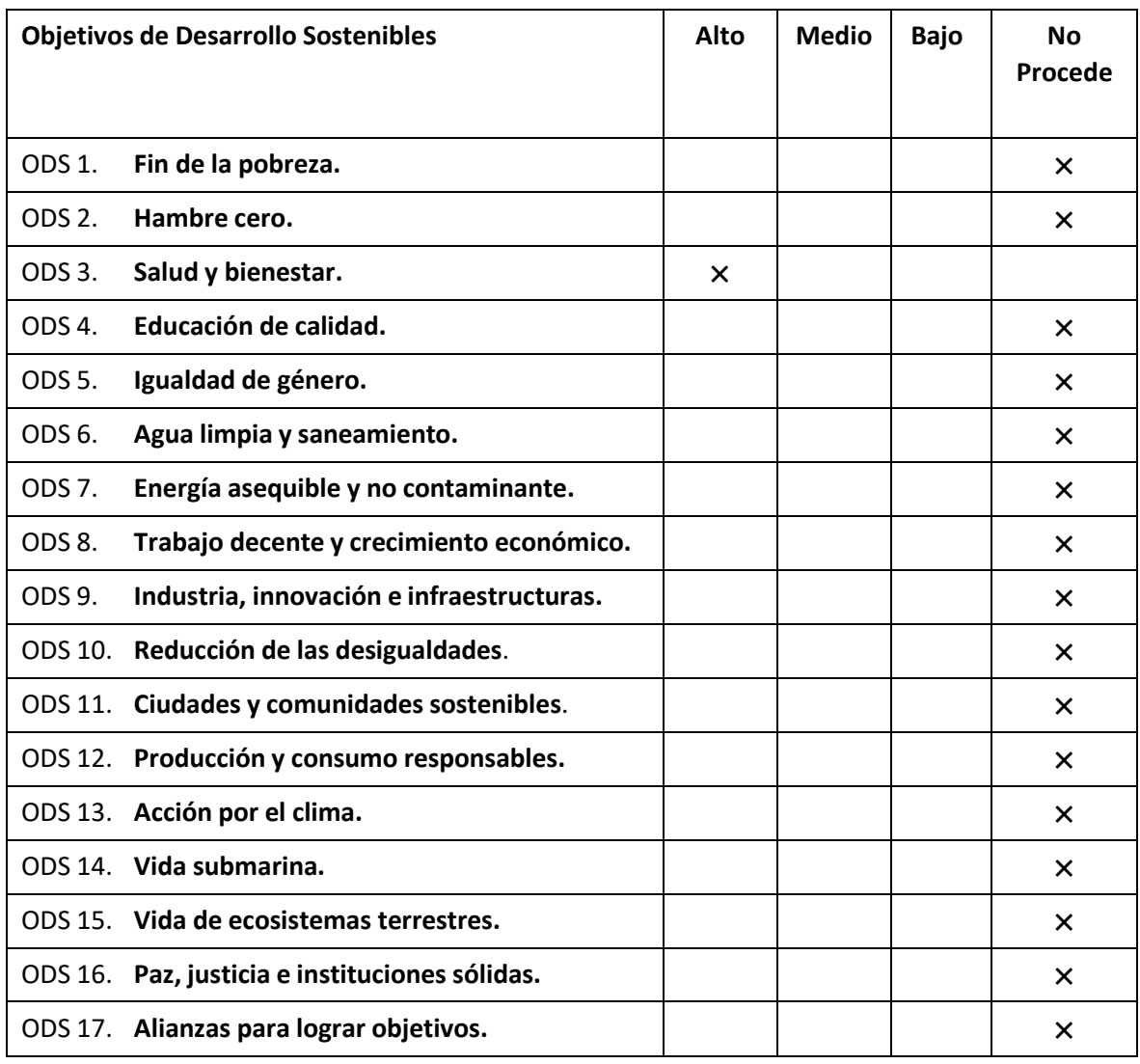

Grado de relación del trabajo con los Objetivos de Desarrollo Sostenible (ODS).

### **Descripción de la alineación del TFG/TFM con los ODS con un grado de relación más alto.**

En el año 2015, fue aprobada por Naciones Unidas la Agenda 2030 para el Desarrollo Sostenible, la cual representa una nueva oportunidad para que los países y sus sociedades puedan mejorar la calidad de vida de todas las personas y asegurarse de no dejar a nadie atrás. Esta Agenda está compuesta por 17 Objetivos de Desarrollo Sostenible (ODS) que se aplican de manera universal. Dichos objetivos se pueden ver reflejados en la tabla anterior y es importante reflexionar acerca de cómo podemos contribuir de manera individual para lograrlos. En este sentido, este trabajo de título "Análisis digital preliminar de adenocarcinoma pancreático" está alineado con estos ODS y se enfoca en avanzar en la investigación sobre el adenocarcinoma pancreático, una de las principales causas de muerte asociada a cáncer debido a que su prevención, diagnóstico y tratamiento es complicado y limitado. Por ello, este trabajo participa en el desarrollo del ODS número 3: Salud y Bienestar, el cual busca garantizar una vida sana y promover el bienestar para

todos en todas las edades. Cada objetivo cuenta con metas específicas que deberán alcanzarse en los próximos años. Concretamente el presenta trabajo fin de grado se encuadra en la meta 3.4 que busca reducir en un tercio la mortalidad prematura por enfermedades no transmisibles mediante la prevención y el tratamiento, y promover la salud mental y el bienestar.